# Baselbiet – Region der kurzen Wege?

*Erreichbarkeitsanalyse als Grundlage für die kommunale Richt- und Nutzungsplanung*

> Abschlussarbeit im Rahmen des CAS "GIS in der Planung" an der Hochschule für Technik Rapperswil

> > Franziska Herrmann Oberer Graben 6 4600 Olten fbherrmann@bluewin.ch

> > > Betreut durch:

Yves Maurer Weisbrod und Andreas Eisenhut

Eingereicht am: 28. Februar 2017

# Inhalt

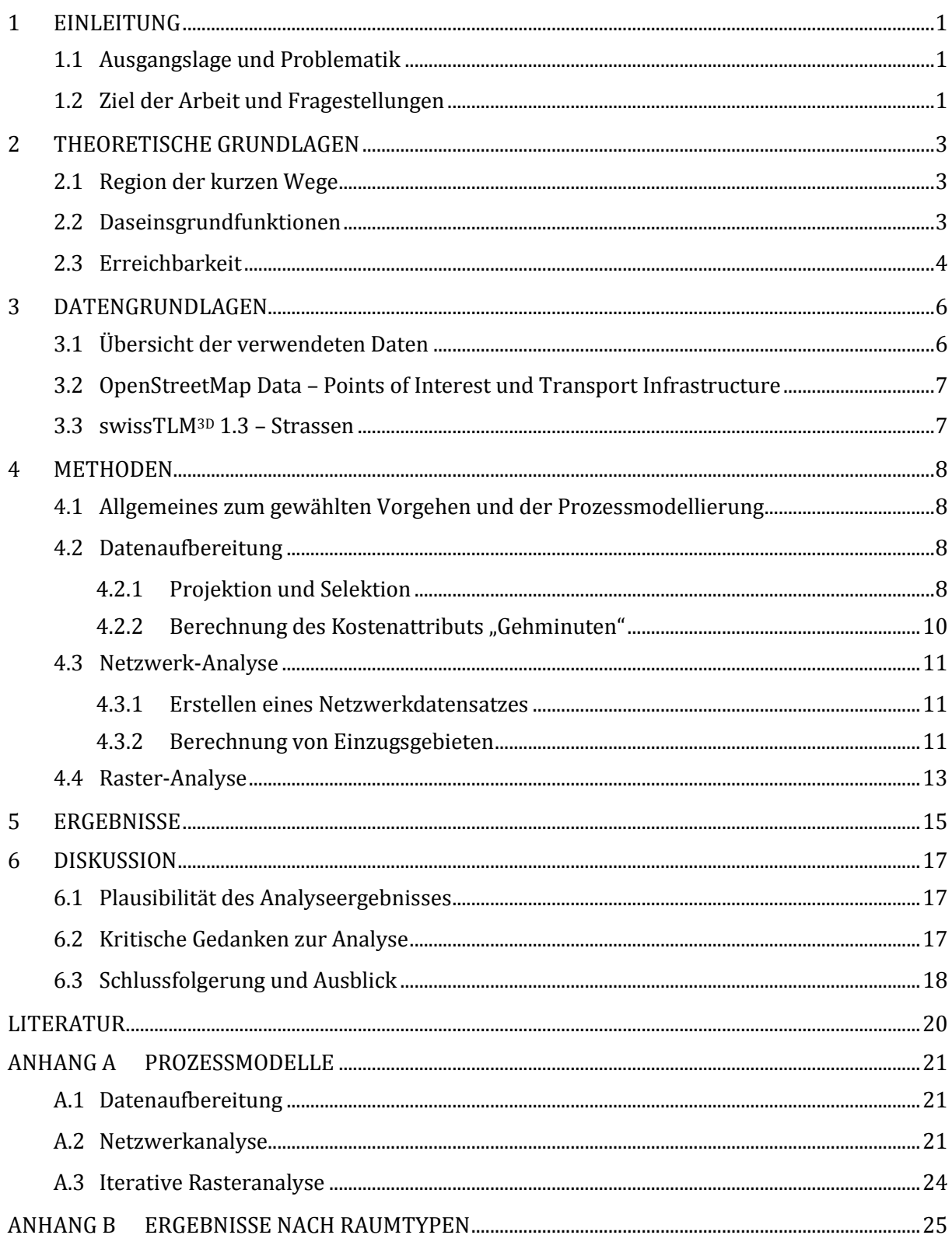

# **Abbildungen**

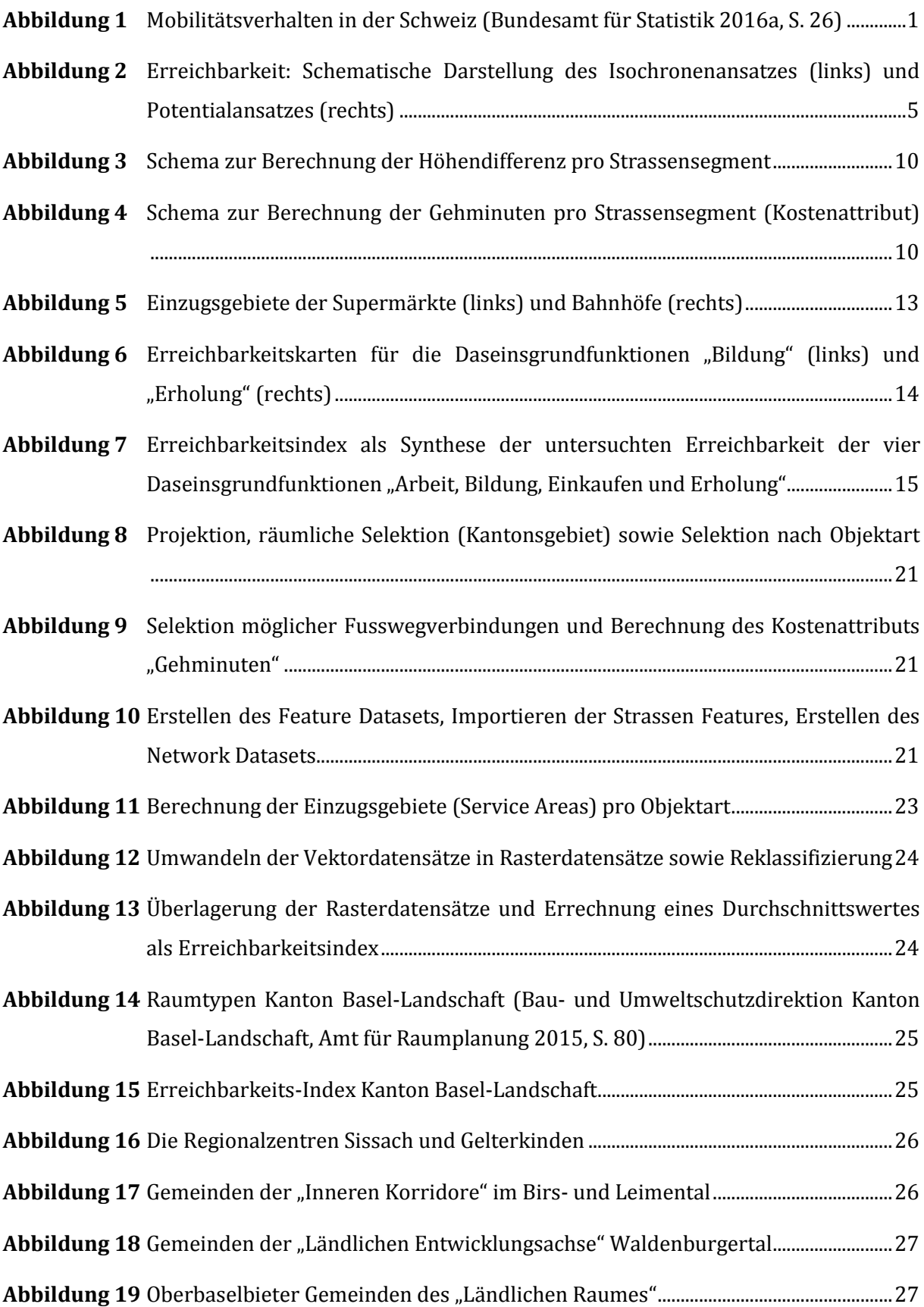

# **Tabellen**

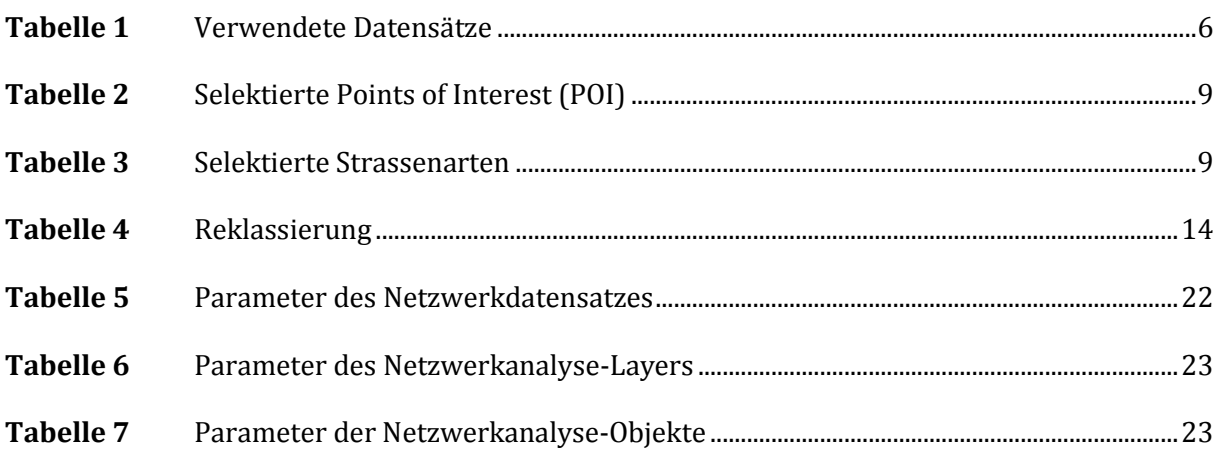

# <span id="page-4-0"></span>**1 Einleitung**

## <span id="page-4-1"></span>1.1 Ausgangslage und Problematik

Im Jahr 2010 legte die schweizerische Bevölkerung im Durchschnitt 36.7 km pro Tag zurück. Der Blick in die Vergangenheit zeigt, dass die mittlere Tagesdistanz in den vergangen 15 Jahren um rund 15 Prozent zugenommen hat. Ein Grossteil des Verkehrsaufkommens ist dabei auf die Freizeitaktivitäten der Bevölkerung zurückzuführen. Auch die Arbeit und das Einkaufen bilden gewichtige Verkehrstreiber. (Bundesamt für Statistik 2016a, S. 26) (vgl. [Abbildung 1\)](#page-4-3)

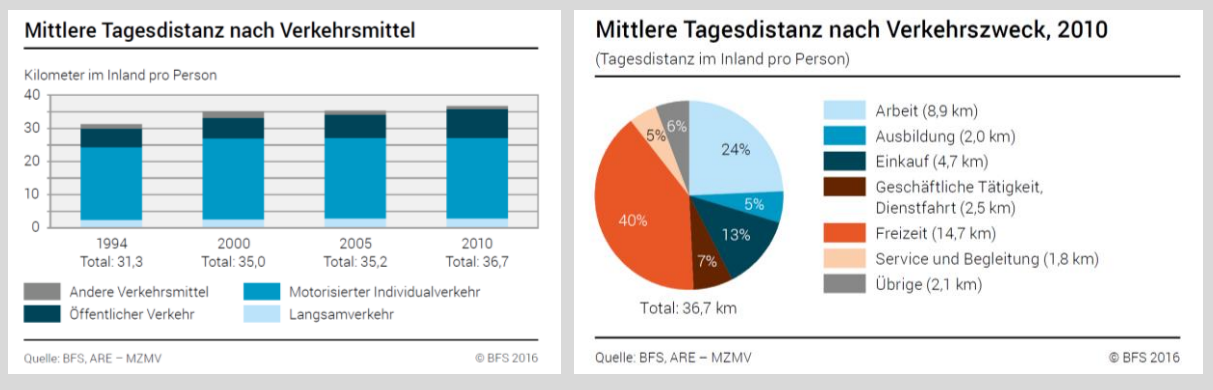

<span id="page-4-3"></span>**Abbildung 1** Mobilitätsverhalten in der Schweiz (Bundesamt für Statistik 2016a, S. 26)

Die zunehmende Mobilität zeigt einmal mehr, wie wichtig eine gute Abstimmung von Raum- und Verkehrsplanung ist. Gemäss Art. 1 des Bundesgesetzes über die Raumplanung (RPG) haben Bund, Kantone und Gemeinden den Auftrag, für eine haushälterische Nutzung des Bodens sowie die Trennung von Baugebiet und Nichtbaugebiet zu sorgen, wobei sie auf die natürlichen Gegebenheiten sowie auf die Bedürfnisse von Bevölkerung und Wirtschaft achten. Neben einer Siedlungsentwicklung nach innen einerseits soll unter anderem das soziale, wirtschaftliche und kulturelle Leben in den einzelnen Landesteilen gefördert und auf eine angemessene Dezentralisation der Besiedlung und der Wirtschaft hingewirkt werden. Art. 3 Abs. 3 RPG hält als Planungsgrundsatz dazu unter anderem fest, dass günstige Voraussetzungen für die Versorgung mit Gütern und Dienstleistungen sichergestellt sein sollen. (*Bundesgesetz über die Raumplanung* 1979)

#### <span id="page-4-2"></span>1.2 Ziel der Arbeit und Fragestellungen

Die Zielsetzung einer kompakten Siedlungsentwicklung ist nicht nur im Hinblick auf die Schonung der Landschaft relevant, sondern kann auch dazu beitragen, "kurze Wege" sicherzustellen und den Modalsplit vermehrt in Richtung Langsamverkehr zu lenken. Dies ist jedoch nur möglich, wenn die Versorgung innerhalb des Siedlungsgebietes auf lokaler Ebene sichergestellt ist und eine Vielzahl der Bedürfnisse im direkten Wohnumfeld abgedeckt werden können.

Mit der vorliegenden Arbeit wird am Beispiel des Kantons Basel-Landschaft untersucht, wie es um die *Erreichbarkeit* innerhalb des Siedlungsgebietes bestellt ist. Es ergeben sich daraus zwei unterschiedliche Fragestellungen:

#### *Welche Gebiete eignen sich im Hinblick auf ihre Erreichbarkeit für eine Verdichtung?*

*Gibt es deklarierte Innenentwicklungsgebiete (Gebiete, die sich aufgrund anderer Aspekte für eine Verdichtung eignen), welche jedoch bisher noch eine schlechte Erreichbarkeit aufweisen?*

Ziel ist es, hierzu einen Rasterdatensatz für den gesamten Kanton zu generieren, welcher für jede Zelle einen Erreichbarkeits-Index enthält. Dieser Erreichbarkeits-Index soll Auskunft darüber geben, wie gut sich Grundbedürfnisse in Fusswegdistanz der jeweiligen Zelle abdecken lassen. Im Vordergrund der Arbeit steht dabei in erster Linie die Entwicklung der Analyse-Methode.

# <span id="page-6-0"></span>**2 Theoretische Grundlagen**

#### <span id="page-6-1"></span>2.1 Region der kurzen Wege

Aus der Diskussion um eine nachhaltige, verkehrs- und flächensparende Entwicklung ging in den 1990-er Jahren das Leitbild "Stadt der kurzen Wege" hervor. Erfahrungen, die im Rahmen damaliger Modellvorhaben in Deutschland gesammelt wurden, führten zu einer erweiterten Betrachtungsweise, welche auch die Regionen miteinbezieht. "Von einer Stadt und Region der kurzen Wege kann man sprechen, wenn die Voraussetzungen gegeben sind, die alltäglichen Aufgaben wie den Weg zur Arbeit und zur Ausbildung, Versorgungswege sowie den Weg zur Schule und zum Kindergarten in kurzer Zeit bewältigen zu können, ohne dazu auf ein Auto angewiesen zu sein." (Umweltbundesamt 2011, S. 5)

Das im Nachbarland propagierte Leitkonzept sieht als Ziele bspw. die Wiederbelebung der Ortskerne und eine Reaktivierung der Nahversorgung vor. Durch Nachverdichtung, nachträgliche Funktionsmischung und die Herstellung von Siedlungsrändern soll zudem die "Zwischenstadt" umgebaut und anpassungsfähige Strukturen geschaffen werden. (Umweltbundesamt 2011, S. 102)

Eine kürzlich erschienene Publikation des Bundesamts für Statistik über die regionalen Disparitäten in der Versorgung der Bevölkerung mit Dienstleistungen (Bundesamt für Statistik 2016b) widerspiegelt auch hierzulande das Interesse am Thema Nahversorgung.

#### <span id="page-6-2"></span>2.2 Daseinsgrundfunktionen

In einer frühen Phase der Verkehrsgeographie wurde die "Verkehrsteilnahme" in erster Linie als Basisfunktion verstanden, welche die übrigen Daseinsgrundfunktionen wie Wohnen, Arbeit, Einkaufen, Bildung und Erholung miteinander verknüpft. Diese Grundannahme wurde im Laufe der Zeit ergänzt und Verkehr vermehrt als ein "Produkt multifaktorieller Einflüsse" (wie fiskalischer Rahmenbedingungen, raumstruktureller Gegebenheiten, wahrnehmungspsychologischer Grundlagen von individuellen Entscheidungen oder gesamtgesellschaftlicher Werte und Normen) betrachtet. Nachdem sich die Verkehrswissenschaften dabei zunächst vorwiegend auf das Verkehrssystem bzw. die Angebotsseite konzentriert hatten, kam es in den 1990er-Jahren zu einem Paradigmenwechsel, welcher verstärkt die Nachfrageseite in den Fokus rückte. Es wurde vermehrt über die Entstehung von Verkehrsbedürfnissen diskutiert und es stellte sich die Frage, wie sich Verkehr bspw. durch Mobilitätsmanagement beeinflussen lässt. (Gebhardt u. a. 2007, S. 736-738)

Für die vorliegende Arbeit diente die ursprüngliche Einteilung der Daseinsgrundfunktionen als Ausgangspunkt. So sollten Daten aus den Bereichen **Arbeit**, **Bildung**, **Einkaufen** und **Erholung** als Grundlage zur Berechnung eines möglichst ausgewogenen Erreichbarkeits-Index herangezogen werden. Es ist jedoch wichtig, dabei die genannten Erkenntnisse aus den Verkehrswissenschaften im Auge zu behalten: Selbst wenn der Quartierladen direkt um die Ecke liegt, besteht immer noch die Möglichkeit, in das Auto zu steigen, um den wöchentlichen Einkauf beim weiter entfernten Grossmarkt zu erledigen. Und ein langjähriges Vereinsmitglied möchte seinem Verein vielleicht auch nach einem Umzug die Treue halten und nimmt dafür einen längeren Weg in Kauf. Das Analyseergebnis bleibt somit sorgfältig im Kontext einer komplexeren Realität zu verorten.

#### <span id="page-7-0"></span>2.3 Erreichbarkeit

Es stellt sich die Frage, wie "Erreichbarkeit" definiert und insbesondere gemessen werden kann. In seiner Diplomarbeit zum Thema "Raumstruktur und Erreichbarkeit" stellt Martin Gätzi hierzu beispielsweise die zwei folgenden unterschiedlichen Ansätze vor:

Der **Isochronenansatz** untersucht die Anzahl Attraktivitäten (bspw. Personen, Arbeitsplätze oder Einkaufszentren), welche von einem Punkt aus innerhalb einer bestimmmten Reisezeit erreicht werden können.

Beim **Potentialansatz** wird hingegen davon ausgegangen, dass jede Attraktivität über den ganzen Raum einen Nutzen ausstrahlt, welcher jedoch mit zunehmenden Reisekosten abnimmt. Die Erreichbarkeit eines Gebietes ergibt sich aus der Summe des sich überlagernden Nutzens aus den verschiedenen Attraktivitäten. Als Formel kann dies vereinfacht wie folgt ausgedrückt werden:

$$
E_i = \sum_j A_j * f(c_{ij})
$$

 $E_i$  Erreichbarkeit der Zone i | A<sub>i</sub> Attraktivität der Zone  $j \mid c_{ij}$  generalisierte Kosten für die Reise von i nach j

(Gätzi 2004, S. 3-4)

[Abbildung 2](#page-8-0) stellt die beiden Ansätze schematisch dar. Für die vorliegende Analyse wurde der Potentialansatz gewählt. D.h. es sollten in einem ersten Schritt die Einzugsgebiete von ausgewählten "Attraktivitäten" bzw. "Points of Interest" berechnet und anschliessend überlagert werden.

<span id="page-8-0"></span>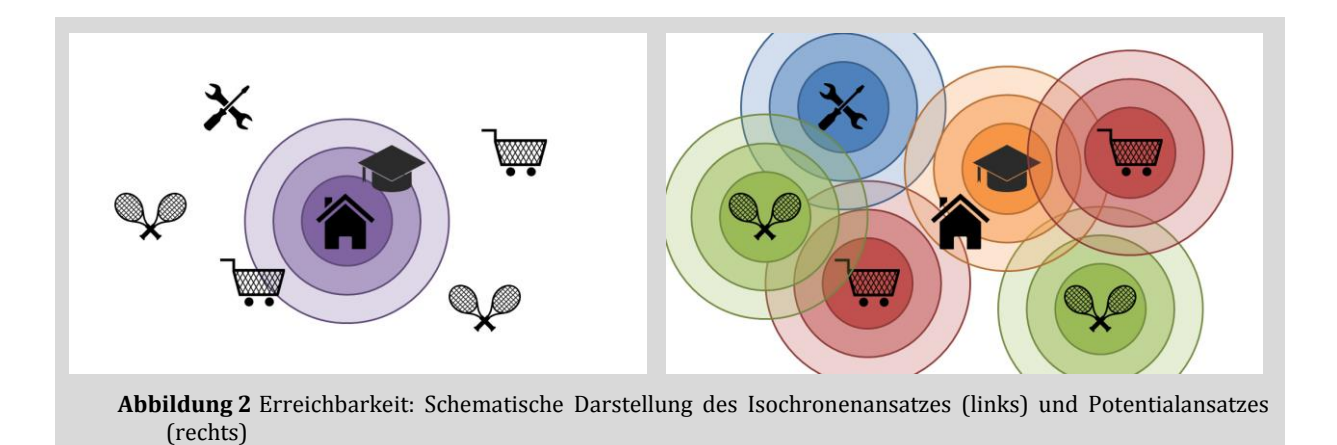

# <span id="page-9-0"></span>**3 Datengrundlagen**

## <span id="page-9-1"></span>3.1 Übersicht der verwendeten Daten

Da für die vorliegende Arbeit die Entwicklung der Methode im Vordergrund stand, sollte der Aufwand für die Datenbeschaffung möglichst gering gehalten werden. Im Hinblick auf die Datenauswahl wurde daher eine relativ starke Vereinfachung des späteren Analyseergebnisses in Kauf genommen.

[Tabelle 1](#page-9-2) gibt einen Überblick über die verwendeten Datensätze. Diese wurden in einem ersten Schritt grob zugeschnitten auf die Ausdehnung des Kantons Basel-Landschaft (inklusive einer Pufferdistanz von 5'000 m ab Kantonsgrenze).

<span id="page-9-2"></span>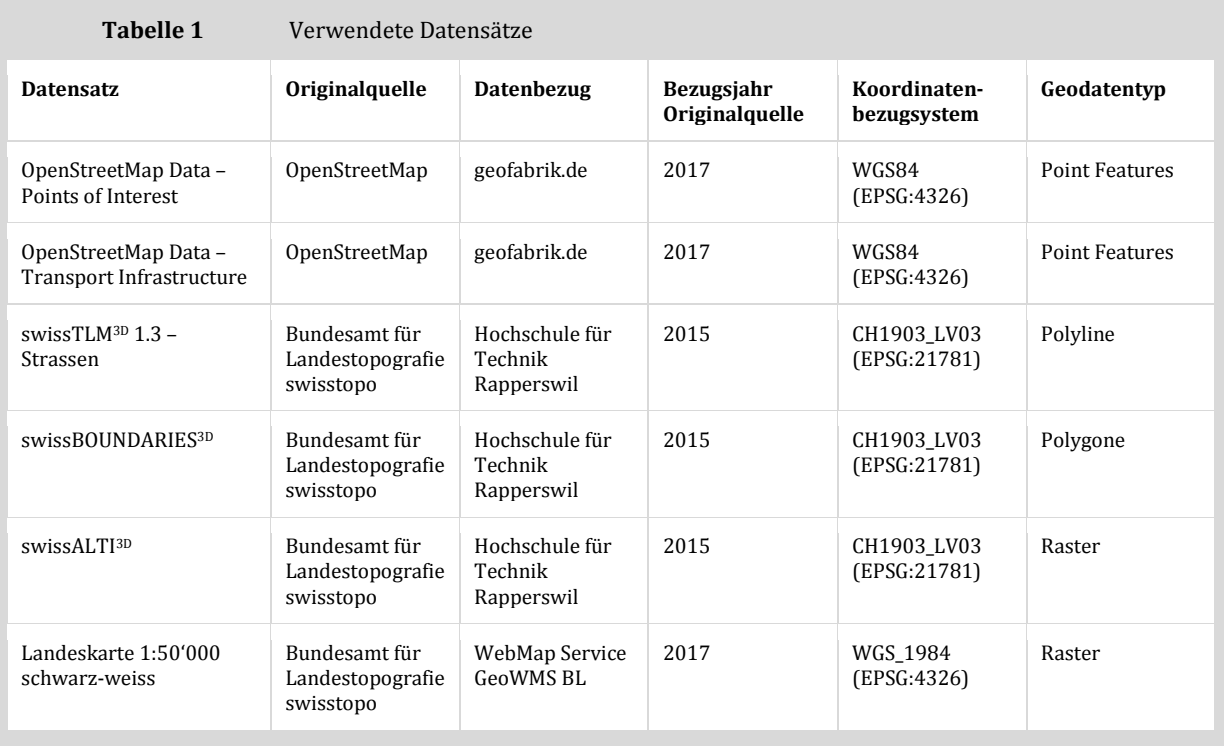

Die Erreichbarkeitsanalyse basiert auf den frei zugänglichen Daten von OpenStreetMap sowie auf der dreidimensionalen Abbildung des Strassennetzes des Bundesamts für Landestopographie. Auf diese Datensätze wird in den folgenden Unterkapiteln kurz eingegangen.

Des Weiteren wurde der Datensatz swissBOUNDARIES3D verwendet, welcher die Kantons- und Gemeindegrenzen zur Eingrenzung und Unterteilung des Untersuchungsgebietes lieferte. Die Daten des swissALTI3D sowie die Landeskarte wurden zu Darstellungszwecken und zur optischen Plausibilitätskontrolle einbezogen.

## <span id="page-10-0"></span>3.2 OpenStreetMap Data – Points of Interest und Transport Infrastructure

Grundsätzlich ist bei der Verwendung dieser Datensätze zu beachten, dass diese keiner Überprüfung von amtlicher Seite her unterliegen. Es handelt sich um frei zugängliche Daten, welche durch Freiwillige erstellt werden: Jede Person mit Zugang zum Internet und dem nötigen Wissen kann somit die aus ihrer Sicht relevanten Kartenelemente erfassen. Dies bietet den Vorteil, dass die Erfassung der Realität vergleichsweise gering durch theoretisch vorgefertigte Kategorien beeinflusst und eingeschränkt wird. Andererseits gilt es zu bedenken, dass die Erfassung der Daten damit auch wesentlich durch die Interessen bestimmter Nutzergruppen geprägt sein könnte.

Da die Daten von OpenStreetMap im Koordinatenbezugssystem WGS84 (EPSG:4326) erfasst sind, war es notwendig diese in einem ersten Schritt in das Koordinatenbezugssystem CH1903 LV03 (EPSG:21781) zu transformieren, welches der anschliessenden Analyse zugrunde lag.

#### <span id="page-10-1"></span>3.3 swissTLM3D 1.3 – Strassen

Beim swissTLM3D handelt es sich um das grossmassstäbliche Topographische Landschaftsmodell der Schweiz, welches die natürlichen und künstlichen Objekte sowie die Namendaten in vektorieller Form umfasst (Bundesamt für Landestopografie swisstopo 2015, S. 9). Der Strassendatensatz des swissTLM3D bietet den grossen Vorteil, dass er Angaben enthält zur Lage der Objekte im dreidimensionalen Raum, woraus sich die zu überwindenden Höhendifferenzen ableiten lassen.

# <span id="page-11-0"></span>**4 Methoden**

## <span id="page-11-1"></span>4.1 Allgemeines zum gewählten Vorgehen und der Prozessmodellierung

Die Arbeit von Miro Meyer (Meyer 2014) in welcher die Einzugsgebiete von ÖV-Haltestellen untersucht wurden, beinhaltete wertvolle methodische Inputs, welche für die vorliegende Arbeit von grossem Nutzen waren. Sie lieferte die Idee, die ArcGIS-Erweiterung *Network Analyst* für die Untersuchung der Erreichbarkeit von POI zu nutzen.

Die Prozessmodellierung erfolgte fortlaufend im ArcGIS Model Builder. Zur Wahrung der Übersichtlichkeit wurden die Analyseschritte in verschiedene Modelle und auf drei Stufen aufgeteilt (vgl[. Anhang A\)](#page-24-0):

- Datenaufbereitung (Projektion, Selektion, Feldberechnungen)
- Netzwerkanalyse (Berechnung von Einzugsgebieten)
- Rasteranalyse (Reklassifizierung und Überlagerung)

## <span id="page-11-2"></span>4.2 Datenaufbereitung

#### <span id="page-11-3"></span>**4.2.1 Projektion und Selektion**

Nachdem die Originaldaten in einem ersten Schritt in ein einheitliches Koordinatenbezugssystem (CH1903 LV03) überführt und grob auf den Kanton Basel-Landschaft zugeschnittenen worden waren, wurden zunächst diejenigen Features selektiert, welche für die anschliessende Analyse von Interesse waren:

Bei den POI sollte eine Auswahl an Objekten getroffen werden, welche in direktem Zusammenhang mit den Daseinsgrundfunktionen stehen. Für die Bereiche "Bildung" und "Einkaufen" war die Zuweisung relativ naheliegend. Schwieriger war es, eine sinnvolle Auswahl für den Bereich "Erholung" zu treffen, da sich hier eine Viezahl möglicher Objektearten anbot. Beispielhaft wurden drei Arten ausgewählt (vgl. [Tabelle 2\)](#page-12-0).

Für die Daseinsgrundfunktion "Arbeit" bestand das Problem in umgekehrter Weise, da Arbeitsstätten in OpenStreetMap nicht per se in systematischer Weise erfasst sind. Erschwerend kommt hinzu, dass die Arbeitsplatzwahl natürlich nicht gänzlich uneingeschränkt erfolgt und somit erst ab einer gewissen Arbeitsplatzdichte und -diversität die Berechnung eines Einzugsbereiches sinnvoll erscheint. Da der Arbeitspendlerverkehr jedoch einen nicht unerheblichen Anteil am Gesamtverkehrsaufkommen ausmacht (vgl. Kapitel [1.1\)](#page-4-1), sollte nicht gänzlich auf diesen Aspekt verzichtet werden. Statt Arbeitsstätten wurden aus dem Datensatz

*OpenStreetMap Data – Transport Infrastructure* alternativ Bahnhöfe ausgewählt, da diese oft wichtige Verbindungspunkte darstellen, wenn Arbeits- und Wohnort nicht zusammenfallen. Die Bahnhöfe werden im weiteren Beschrieb ebenfalls unter dem Begriff "Points of Interest" (POI) subsummiert.

<span id="page-12-0"></span>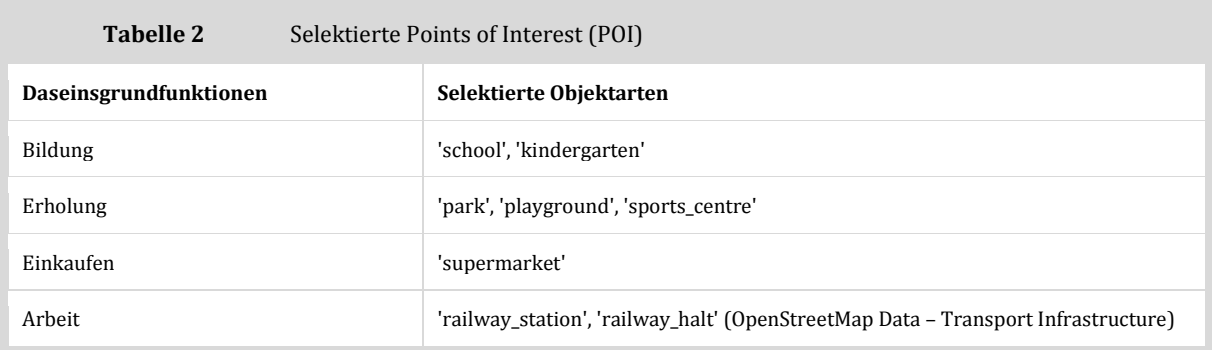

Grundsätzlich wäre natürlich auch eine alternative Auswahl denkbar und die Verwendung der Bahnhöfe als Drehscheibe zur Erreichung der Arbeitsplätze stellt eine starke Vereinfachung dar. Im Vordergrund der Analyse stand jedoch wie erwähnt nicht ein abschliessendes Endergebnis zum Thema Erreichbarkeit, sondern das Erproben einer möglichen Analysemethode mit einfach zugänglichen Daten. Das Ergebnis der Erreichbarkeitsanalyse ist somit als Näherung bzw. als ein mögliches Beispiel zu verstehen – je nach Zweck und Zielgruppe besteht in der Datenauswahl jedoch Anpassungsbedarf.

Aus dem TLM Strassen wurden diejenigen Objektarten ausgeklammert, für welche eine Nutzung durch Fussgänger nicht in Frage kommt, wie bspw. Autobahnzufahrten. Auch bei dieser Selektion wurde somit eine Vereinfachung vorgenommen (vgl. [Tabelle 3\)](#page-12-1): Bei Objektarten wie bspw. Kantonsstrassen ist die Kombination mit einem Fussweg durchaus möglich, jedoch bei weitem nicht immer der Fall. Dass diese Objekte pauschal miteinbezogen wurden, bringt somit eine weitere Unschärfe der Analyse mit sich.

<span id="page-12-1"></span>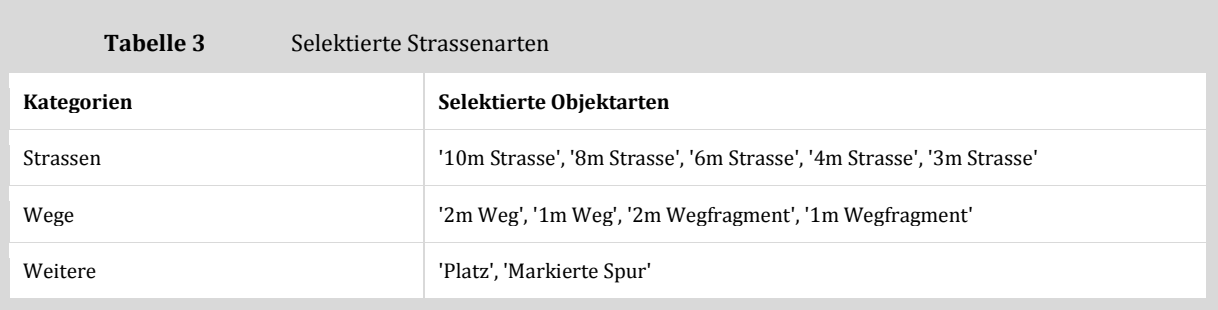

#### <span id="page-13-0"></span>**4.2.2** Berechnung des Kostenattributs "Gehminuten"

Aus dem dreidimensionalen Datensatz swissTLM3D lassen sich für jedes Strassensegment jeweils die x-, y- und z-Koordinaten für Start-, Mittel- und Endpunkt herauslesen. Aus den z-Koordinaten kann daher für jedes einzelne Strassensegment eine Näherung an die für Fussgänger zu überwindende Höhendifferenz errechnet werden:

*Höhendifferenz = |(z-Koordinate Mittelpunkt) – (z-Koordinate Startpunkt)| + |(z-Koordinate Endpunkt) – (z-Koordinate Mittelpunkt)|*

Da für die Erreichbarkeitsanalyse sowohl der Hin- als auch der Rückweg relevant sind, wird die Richtung der Steigung vernachlässigt. Es werden die absoluten Werte der Höhendifferenzen zwischen Anfangs- und Mittelpunkt sowie Mittel- und Endpunkt eines Strassensegmentes summiert. [\(Abbildung 3\)](#page-13-1)

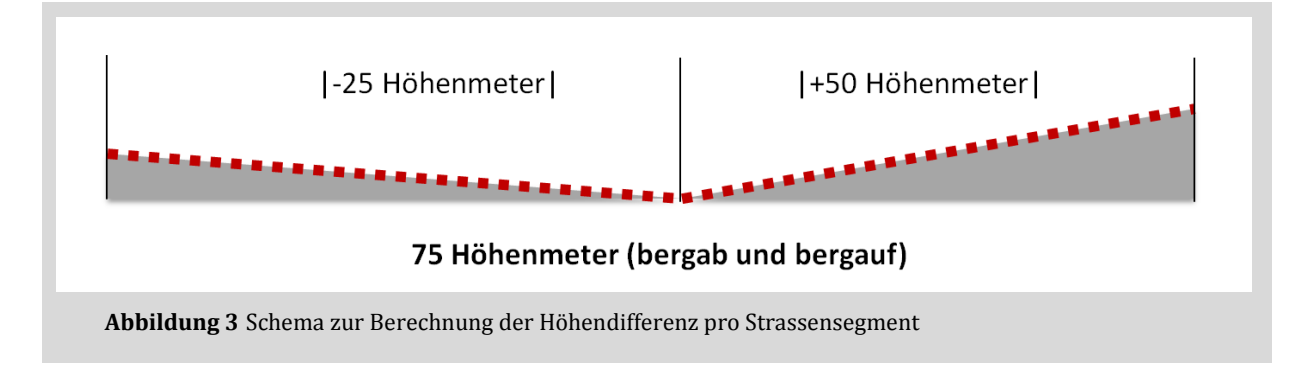

<span id="page-13-1"></span>Zur Berechnung der erforderlichen Gehminuten pro Strassensegment wird, in Anlehnung an die Arbeit von Miro Meyer (Meyer 2014, S. 5), auf eine "einfache, in der Schweiz übliche Methode der Wanderzeitberechnung" zurückgegriffen: <sup>1</sup>

Dabei wird angenommen, dass ein Wanderer bzw. Fussgänger durchschnittlich in der Ebene 4.2 km pro Stunde zurücklegt und für 300 Höhenmeter eine weitere Stunde benötigt. [\(Abbildung 4\)](#page-13-2)

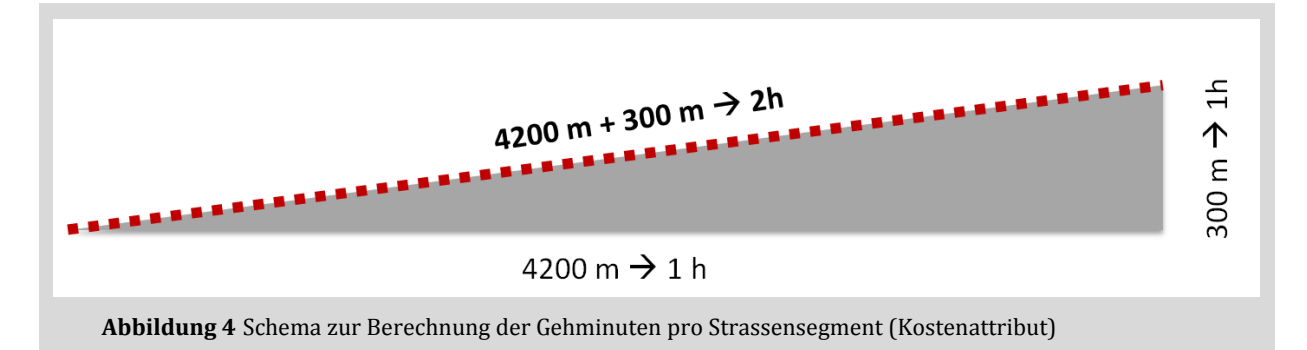

<span id="page-13-2"></span>Als Formel ausgedrückt ergibt dies:

.<br>-

#### *Gehminuten = (Segmentlänge \* 60 / 4200) + (Höhendifferenz \* 60 / 300)*

<sup>1</sup> [http://www.alternatives-wandern.ch/reports/wanderzeit.htm,](http://www.alternatives-wandern.ch/reports/wanderzeit.htm) konsultiert am 08.01.2017

In Form der so errechneten Gehminuten kann jedem Strassensegment ein approximatives Kostenattribut zugewiesen werden, auf welchem später die Berechnung der Einzugsgebiete (Service Areas) beruht.

#### <span id="page-14-0"></span>4.3 Netzwerk-Analyse

#### <span id="page-14-1"></span>**4.3.1 Erstellen eines Netzwerkdatensatzes**

Als Basis für die Berechnung von Einzugsgebieten mittels *Network Analyst* ist die Erstellung eines Netzwerkdatensatzes (Network Dataset) erforderlich. <sup>2</sup> Hierbei werden u. A. Konnektivitätsregeln definiert und Kostenattribute festgelegt:

Als 3D-Datensatz enthält das TLM bereits die nötigen Informationen, um die Konnektivität via Endpunkte der Segmente festzulegen: Unterführungen/Überführungen werden damit automatisch richtig behandelt und nicht fälschlicherweise als Kreuzungen interpretiert. (Vgl. Meyer 2014, S. 10)

Als Kostenattribut wurden die vorgängig berechnete Anzahl Gehminuten pro Strassen- bzw. Wegsegment gewählt, da damit nicht nur die horizontale Netzdistanz sondern auch die zu überwindende Höhendifferenz berücksichtigt werden kann.

Weitere vorgenommene Einstellungen sind Anhang [A.2](#page-24-2) [\(Tabelle 5\)](#page-25-0) zu entnehmen.

#### <span id="page-14-2"></span>**4.3.2 Berechnung von Einzugsgebieten**

<u>.</u>

Im Folgenden wird die ArcGIS-Erweiterung *Network Analyst* und das Generieren von Einzugsgebieten (Service Areas) kurz erläutert. Die Angaben beruhen im Wesentlichen auf dem Beschrieb der Firma Esri, welche das Werkzeug entwickelt hat und zur Verfügung stellt.<sup>3</sup>

Mit der Erweiterung ArcGIS Network Analyst lassen sich Einzugsgebiete um beliebige Standorte in einem Netzwerk ermitteln. Ein Einzugsgebiet definiert dabei den Bereich um einen Standort, welcher über das Netzwerk innerhalb einer festgelegten Impedanz (bspw. innerhalb von 10 Gehminuten) erreichbar ist. Die Einzugsgebiete liegen bei unterschiedlichen Impedanzen als konzentrische Polygone vor und können für weitere Analyseschritte verwendet werden. Bspw. kann bei Vorliegen der entsprechenden Einwohner-Daten überprüft werden, wie viele Einwohner sich im Einzugsbereich eines Einkaufszentrums befinden etc.

Der Standard-Arbeitsvorgang (Workflow) zur Verwendung des Network Analyst wird von Esri unter anderem mit folgenden Schritten beschrieben:<sup>4</sup>

<sup>2</sup> Der einzige Arbeitsschritt, welcher nicht im Modelbuilder abgebildet werden konnte, war das Erstellen des Netzwerkdatensatzes. Dieser Arbeitsschritt wurde nicht in ArcMap sondern in ArcCatalogue ausgeführt (vgl. Anhang [A.1,](#page-24-1) [Abbildung 10\)](#page-24-3).

<sup>3</sup> [https://desktop.arcgis.com/de/arcmap/latest/extensions/network-analyst/service-area.htm#GUID-](https://desktop.arcgis.com/de/arcmap/latest/extensions/network-analyst/service-area.htm#GUID-21ADEC62-F784-4180-8D4D-547FB50621FD)[21ADEC62-F784-4180-8D4D-547FB50621FD,](https://desktop.arcgis.com/de/arcmap/latest/extensions/network-analyst/service-area.htm#GUID-21ADEC62-F784-4180-8D4D-547FB50621FD) zuletzt konsultiert am 24.02.2017

- Erstellen des Netzwerkanalyse-Layers
- Hinzufügen von Netzwerkanalyse-Objekten
- Durchführen der Analyse und Anzeigen der Ergebnisse

**Erstellen des Netzwerkanalyse-Layers:** Die Eingaben, Eigenschaften und Ergebnisse einer Netzwerkanalyse werden in einem Netzwerkanalyse-Layer gespeichert. Dieser wird beim Erstellen an das der Analyse zugrunde liegende Network Dataset gebunden. Der ArcGIS Network Analyst bietet sechs verschiedene Arten von Netzwerkanalyse-Layern:

Routenanalyse-Layer

l

- Layer für die Analyse der nächstgelegenen Einrichtung
- Einzugsgebiet-Analyse-Layer
- Start-Ziel-Kostenmatrix-Analyse-Layer
- Analyse-Layer für das Vehicle Routing Problem
- Location-Allocation-Analyse-Layer

Für die Erreichbarkeitsanalyse wurde ein Einzugsgebiet-Analyse-Layer (Service Area Layer) erstellt. Die Eigenschaften des Netzwerkanalyse-Layers lassen sich abgestimmt auf das Analyseziel definieren. Dies beinhaltet beispielsweise die Festlegung des Impedanzattributs sowie der zu verwenden Schwellenwerte etc. (Vgl. Anhang [A.2,](#page-24-2) [Tabelle 6\)](#page-26-0)

**Hinzufügen von Netzwerkanalyse-Objekten:** Netzwerkanalyse-Objekte sind "Features und Datensätze, die während der Netzwerkanalyse als Eingabe und Ausgabe verwendet werden. Beispiele hierfür sind Stopps, Barrieren, Routen und Einrichtungen" (ebd.). Im vorliegenden Fall wurden die vorgängig selektionierten POI als Netzwerkanalyse-Objekte dem Sub-Layer "Facilities" hinzugefügt. Beim Hinzufügen von Objekten können für diese ebenfalls individuelle Eigenschaften festgelegt werden. (Vgl. Anhang [A.2,](#page-24-2) [Tabelle 7\)](#page-26-1)

**Durchführen der Analyse und Anzeigen der Ergebnisse:** Nachdem alle Parameter für die Analyseobjekte und den Analyse-Layer gesetzt wurden, kann das Netzwerkproblem berechnet bzw. können die Einzugsgebiete der gewählten POI durch ArcGIS dargestellt werden.

Die beschriebenen Schritte wurden iterativ für jede Objektart der ausgewählten POI separat durchgeführt. [Abbildung 5](#page-16-1) zeigt beispielhaft einen Ausschnitt der Ergebnisse der Netzwerkanalyse für die Einzugsgebiete der Supermärkte ("Einkaufen") sowie Bahnhöfe ("Arbeit") als Zwischenergebnisse der generellen Erreichbarkeitsanalyse.

<sup>4</sup> [https://desktop.arcgis.com/de/arcmap/latest/extensions/network-analyst/network-analysis](https://desktop.arcgis.com/de/arcmap/latest/extensions/network-analyst/network-analysis-workflow.htm)[workflow.htm,](https://desktop.arcgis.com/de/arcmap/latest/extensions/network-analyst/network-analysis-workflow.htm) zuletzt konsultiert am 24.02.2017

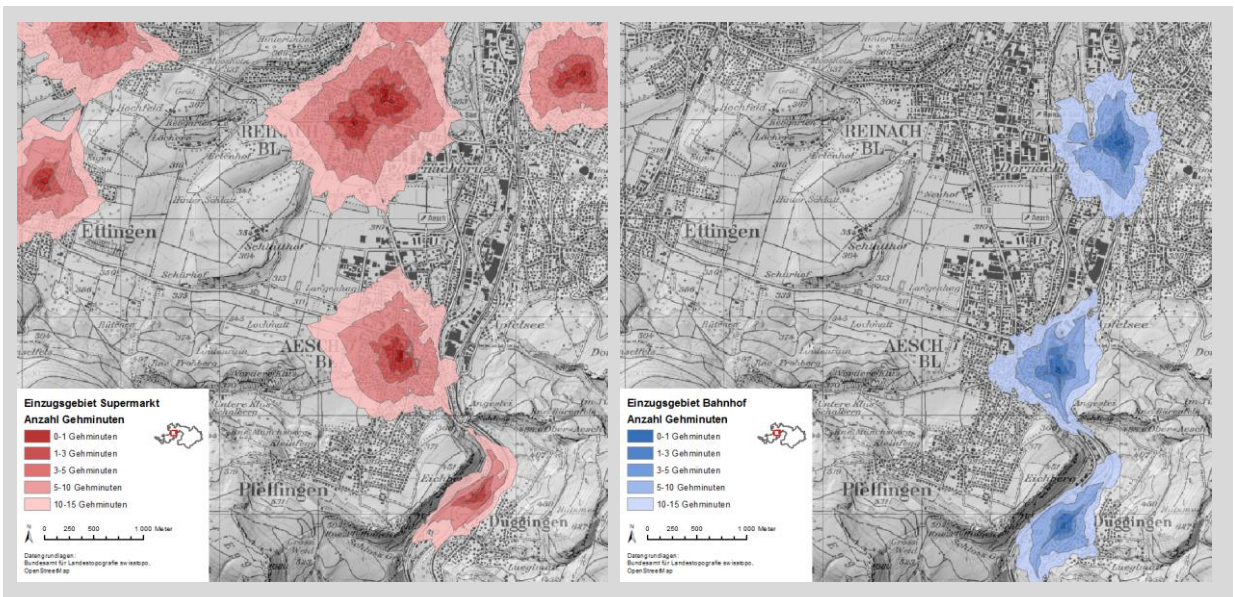

**Abbildung 5** Einzugsgebiete der Supermärkte (links) und Bahnhöfe (rechts)

<span id="page-16-1"></span>Überlappende Einzugsgebiete des gleichen POI-Typs wurden bereits während der Generierung der Einzugsgebiete verschmolzen. Bei überlappenden Einzugsgebieten unterschiedlichen Typs sollte im Rahmen der Synthese eine Gewichtung vorgenommen werden. Das heisst, dass die Schnittmenge überlappender Einzugsbereiche zweier Kindergärten nicht höher gewichtet wird, der Überschneidung der Einzugsgebiete eines Kindergartens und einer Schule hingegen eine höhere Erreichbarkeit von Bildungsstätten zugewiesen wird.

#### <span id="page-16-0"></span>4.4 Raster-Analyse

Nachdem für jeden POI-Typ die Einzugsgebiete separat errechnet wurden, gilt es diese im Rahmen der generellen Erreichbarkeitsanalyse zu synthetisieren. Zu diesem Zweck bietet sich eine Überführung der Vektor- in Rasterdaten an. Ziel ist es dabei, als Endergebnis der Erreichbarkeitsanalyse einen Rasterdatensatz zu erhalten, welcher für jede Rasterzelle einen allgemeinen Erreichbarkeits-Index enthält. Dieser Erreichbarkeitsindex gibt Auskunft darüber, wie gut sich von der Rasterzelle aus Einrichtungen zur Erfüllung der Daseinsgrundfunktionen "Arbeit, Einkaufen, Bildung und Erholung" im Durchschnitt erreichen lassen.

Für diesen Teil der Analyse kam die ArcGIS-Erweiterung *Spatial Analyst* zur Anwendung. In einem ersten Schritt wurden zunächst die Vektordatensätze in Rasterdatensätze umgewandelt und zweitere anschliessend reklassifiziert (vgl. Anhang [A.3,](#page-27-0) [Abbildung 12\)](#page-27-1). Den Einzugsgebieten mit der kürzesten Impedanz von 0-1 Gehminuten wurde der höchste Wert 5, den Einzugsgebieten mit der längsten Impedanz von 10-15 Gehminuten der niedrigste Wert 1 zugewiesen. [\(Tabelle 4\)](#page-17-0)

<span id="page-17-0"></span>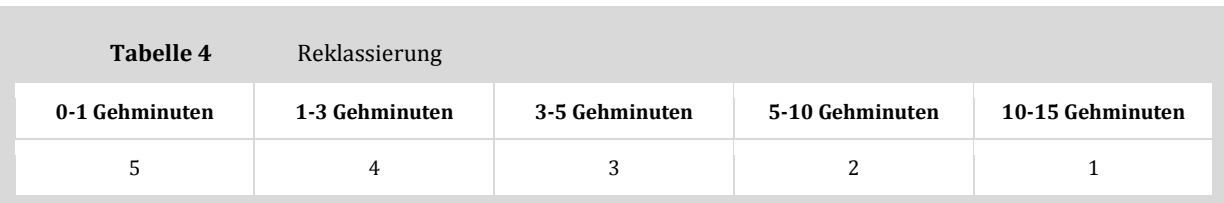

Damit war es anschliessend möglich, die Datensätze zu überlagern und pro Rasterzelle den jeweiligen Durchschnittswert zu errechnen (vgl. Anhang [A.3,](#page-27-0) [Abbildung 13\)](#page-27-2). Die Synthese wurde in zwei Stufen durchgeführt. In einem ersten Schritt wurden jeweils diejenigen POI derselben Daseinsgrundfunktion zusammengerechnet. Dies ergab als Zwischenergebnis je eine Erreichbarkeitskarte für die Daseinsgrundfunktion "Bildung" (Schulen, Kindergärten) sowie "Erholung" (Parks, Spielplätze, Sportzentren).

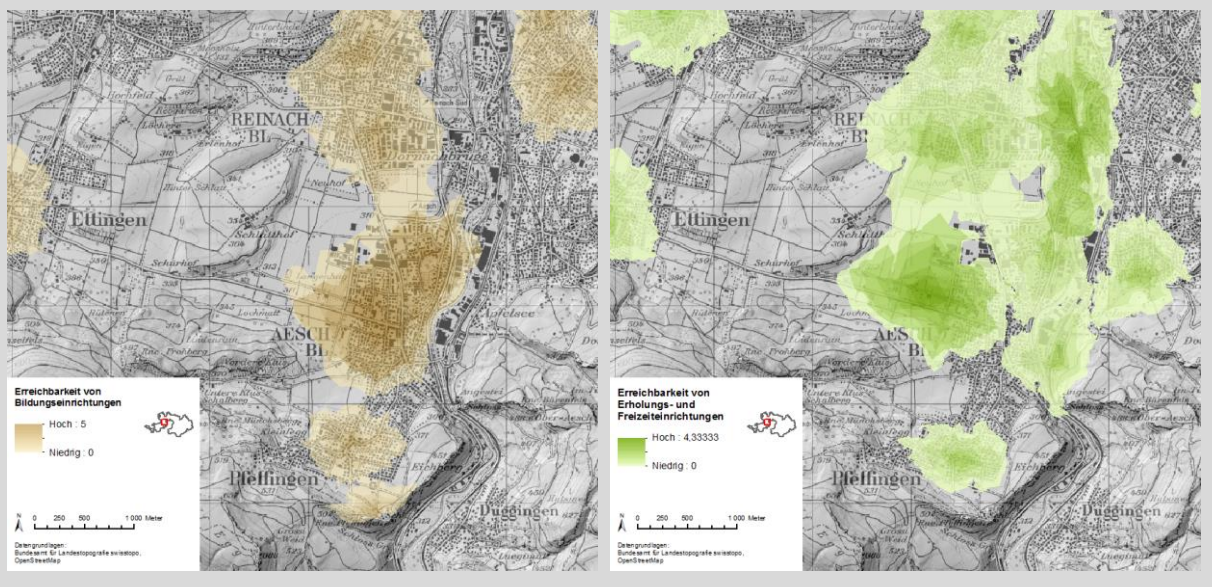

Abbildung 6 Erreichbarkeitskarten für die Daseinsgrundfunktionen "Bildung" (links) und "Erholung" (rechts)

In einem zweiten Schritt wurden schliesslich alle vier Erreichbarkeitskarten (Rasterdatensätze) für die Daseinsgrundfunktionen "Wohnen, Arbeit, Einkaufen, Bildung und Erholung" überlagert und ein synthetischer Erreichbarkeitsindex errechnet.

# <span id="page-18-0"></span>**5 Ergebnisse**

[Abbildung 7](#page-18-1) zeigt beispielhaft einen Ausschnitt des Analyse-Ergebnisses, bzw. die durchschnittliche Erreichbarkeit der untersuchten Points of Interest. Die Analyse wurde für den ganzen Kanton Basel-Landschaft durchgeführt. [Anhang B](#page-28-0) enthält eine Übersichtskarte sowie beispielhaft vier Kartenausschnitte, welche jeweils die vier Gemeindetypen des kantonalen Raumkonzepts repräsentieren.

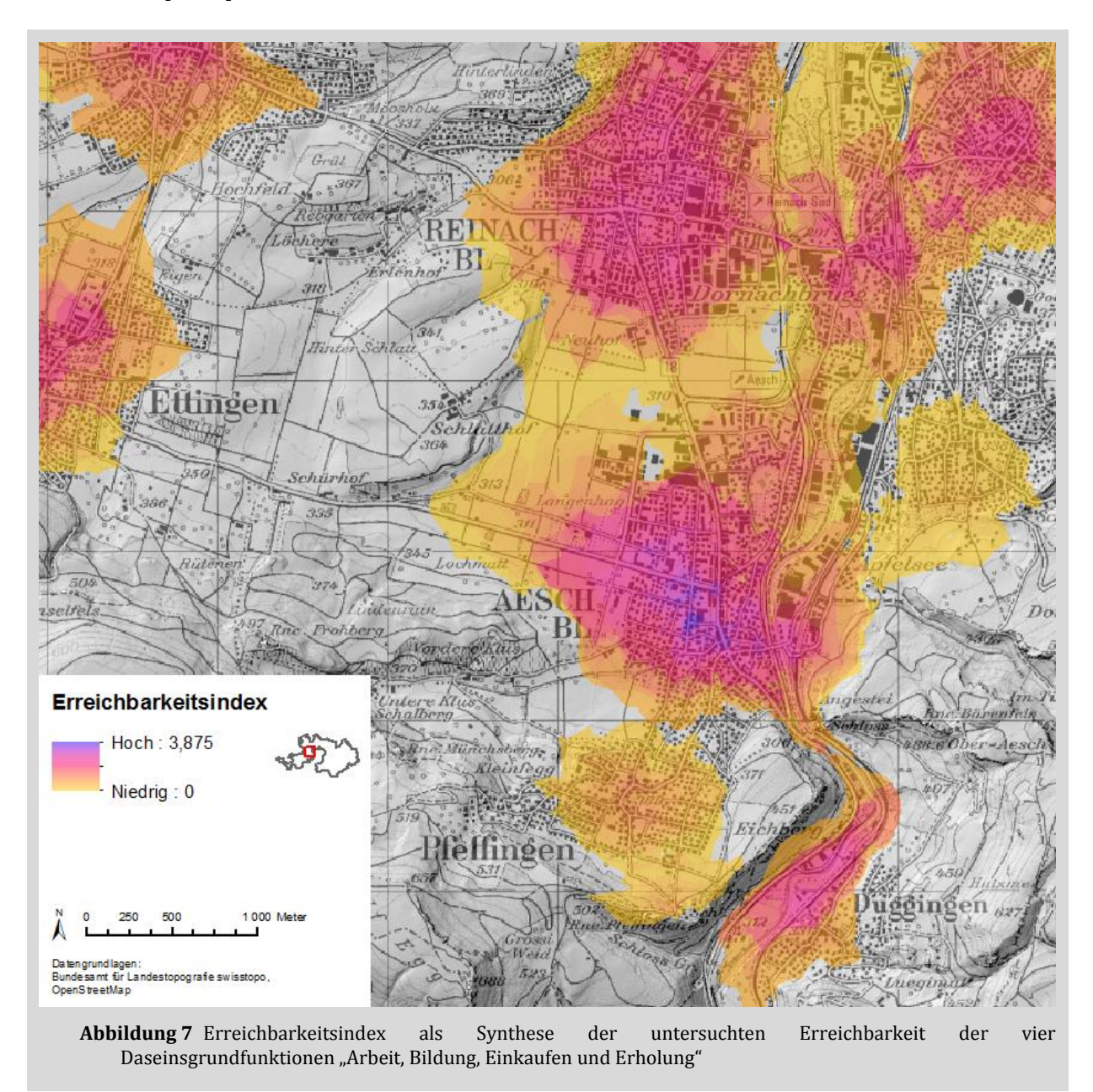

<span id="page-18-1"></span>Der höchste errechnete Wert für den oben gewählten Kartenausschnitt befindet sich im Zentrum von Aesch und liegt gerundet bei 3. Das bedeutet, dass an diesem Ort alle in die Untersuchung einbezogenen POI im Durschnitt innerhalb von weniger als 5 Gehminuten erreichbar sind. (Der höchste errechnete Wert für das gesamte Untersuchungsgebiet liegt gerundet bei 4 (3,875), was einer durchschnittlichen Erreichbarkeit der einbezogenen POI unter 3 Gehminuten entspricht).

Für Gebiete, welche nicht eingefärbt sind, befinden sich sämtliche der einbezogenen POI in mehr als 15 Gehminuten Entfernung.

# <span id="page-20-0"></span>**6 Diskussion**

## <span id="page-20-1"></span>6.1 Plausibilität des Analyseergebnisses

Die hinterlegte Landeskarte sowie das Relief lassen das Ergebnis optisch plausibel erscheinen, da der Verlauf der Erreichbarkeitswerte dem Strassennetz und der Topographie im Wesentlichen folgt.

Auch der Vergleich von Raumtyp und errechnetem Erreichbarkeits-Index zeigt nachvollziehbare Übereinstimmungen. [\(Anhang B,](#page-28-0) [Abbildung 14](#page-28-1) un[d Abbildung 15\)](#page-28-2)

Der in [Abbildung 7](#page-18-1) gewählte Kartenausschnitt zeigt jedoch auch recht gut die Schwachstelle der Analyse im Hinblick auf die Selektion der POI: Dass die Werte im Zentrum der Gemeinde Reinach tendenziell etwas niedriger ausfallen als im Zentrum der Gemeinde Aesch dürfte vermutlich auch darauf zurückzuführen sein, dass die Gemeinde Reinach über keinen eigenen Bahnanschluss verfügt – welcher im gewählten Analysesetting jedoch ein relative hohes Gewicht erhielt. In dieser Hinsicht gilt es somit, jeweils vorgängig zur Auswahl der Analyseobjekte, die Zielsetzung der Analyse klar festzulegen und sich diese stets vor Augen zu halten (vgl. hierzu das folgende Kapitel).

## <span id="page-20-2"></span>6.2 Kritische Gedanken zur Analyse

Mit der vorliegenden Arbeit wurde eine Methode zur Bestimmung der Erreichbarkeitsgüte eines Untersuchungsgebietes getestet, wobei bewusst auf ein vereinfachtes Datenset zurückgegriffen wurde. Um die Aussagekraft des Analyseergebnisses bei einer allfälligen Wiederholung zu verbessern, sollten im Hinblick auf die zu verwendenden Daten unter anderem die folgenden Punkte berücksichtigt werden:

- Die verwendeten Points of Interest sollten genau geprüft werden. Je nach Grösse des Untersuchungsgebietes (z.B. bei einer einzelnen Gemeinde) könnte eine Begehung vor Ort durchgeführt und die Daten eigenhändig bzw. mit einer Begleitgruppe gemeinsam erfasst und klassifiziert werden. Allenfalls könnten die einzelnen Einrichtungen auch unterschiedlich gewichtet bzw. die Attraktivität unterschiedlich bewertet werden. (Dabei könnten bspw. die Grösse von Supermärkten, die unterrichteten Schulstufen, die Qualität der Spielplätze etc. berücksichtigt werden.)
- Auch ist die Tauglichkeit des Netzwerkdatensatzes zu prüfen. Gegebenenfalls könnten die Daten des swissTLM3D 1.3 – Strassen ergänzt werden mit Angaben zur effektiven Fussgängertauglichkeit. Allenfalls kann auch auf einen bestehenden Fusswegnetzplan

zurückgegriffen werden, welcher bspw. auch Fussgängerstreifen und Querungshilfen sowie die Attraktivität der Fusswege abbildet.

Auch die im Rahmen der Analyse gewählten Parameter könnten bei Bedarf angepasst werden:

- Es stellt sich beispielsweise die Frage, welche Schwellenwerte (Impedanzen) von Fussgängern akzeptiert werden: Diese unterscheiden sich zudem möglicherweise je nach Ziel bzw. POI. (Die Distanz zur Joggingroute darf unter Umständen etwas weiter sein, als man bspw. seine Einkauftaschen tragen möchte.)
- Zudem sind die gewählten Einstellungen zur Generierung des Netzwerkdatensatzes und der anschliessenden Berechnung der Einzugsgebiete je nach Ziel der Analyse zu optimieren.

Eine persönliche Erkenntnis, welche ich aus der Arbeit ziehe: Die vorgenommene GIS-Analyse beinhaltet eine enorme Anzahl an Stellschrauben, welche das Ergebnis beeinflussen können. Es gilt daher die gewählten Einstellungen möglichst transparent zu halten. Hierin liegt die Schwierigkeit, wenn auf ein ausgeklügeltes und weit entwickeltes Werkzeugset wie den *Network Analyst* zugegriffen wird: Grundsätzlich steht mit dieser Erweiterung ein probates Mittel zur Ermittlung von Einzugsgebieten unter Einbezug von Netzwerk und Kostenattributen zur Verfügung. Der Berechnungsvorgang an sich bzw. der Algorithmus, welcher sich dahinter verbirgt, bleibt für den Anwender jedoch i.d.R. eine Unbekannte. Die Nachvollziehbarkeit der Analyse ist damit nicht vollständig gegeben, da dieser wichtige Schritt gewissermassen als "Blackbox" in Kauf genommen wird.

#### <span id="page-21-0"></span>6.3 Schlussfolgerung und Ausblick

Welchen Nutzen kann eine solche Erreichbarkeitsanalyse nun für die Raumplanung generieren? Es treten damit wieder die beiden Eingangs gestellten Fragestellungen in den Vordergrund, bzw. kurz zusammengefasst: Wie steht es mit…

- Verdichtungspotentialen?
- Versorgungslücken?

Im Rahmen der kommunalen Richtplanung sowie in Ortsplanungsrevisionen gewinnen diese Aspekte im Hinblick auf die propagierte Innen- vor Aussenentwicklung zunehmend an Bedeutung. Es erscheint daher sinnvoll einen auf die lokalen Bedürfnisse zugeschnittenen Erreichbarkeitsindex zu berechnen, welcher anschliessend mit den bestehenden Bauzonen abgeglichen werden kann, um mögliche Aufzonungspotenziale ausfindig zu machen. Mittels Rasteranalyse könnte der Index dabei kombiniert werden mit anderen Aspekten, welche eine Verdichtung begünstigen oder aber verhindern können (wie bspw. Naturgefahrenzonen, Störfallrisiken, Schutzobjekte etc.).

Des Weiteren können Überlegungen angestellt werden, ob bestimmte Bevölkerungsgruppen in gewissen Gebieten besonders angesprochen werden sollen oder wie andernorts eine bessere Durchmischung erreicht werden könnte. Dazu liessen sich spezifische Erreichbarkeitsanalysen generieren, welche die unterschiedlichen Bedürfnisse berücksichtigen – da bspw. POI für Familien i.d.R. anders aussehen dürften, als diejenigen für Studentinnen und Studenten oder diejenigen für ältere Menschen.

Eine weitere Einsatzmöglichkeit der Erreichbarkeitsanalyse liegt in der Prüfung von verschiedenen Entwicklungsszenarien. Mögliche zukünftige POI könnten erfasst und als Netzwerkanalyse-Objekte hinzugefügt oder das Weg- bzw. Strassennetz mit möglichen Erweiterungen ergänzt werden, um zu überprüfen, wie sich der Erreichbarkeits-Index für das Gemeindegebiet dabei verändern würde.

Es bestünde zudem die Möglichkeit, die Analyse auf weitere Verkehrsteilnehmer auszudehnen und Velorouten, sowie Tram- und Buslinien miteinzubeziehen, da letztere insbesondere bei einer hohen Taktfrequenz auch eine wichtige Rolle in der Nahversorgung spielen können.

Das Anwendungsfeld für Erreichbarkeitsanalysen lässt sich in jedem Falle weit abstecken. Mit zunehmender Komplexität steigen jedoch auch die Anforderungen an die Analyse. Gerade für die Planung, welche stets in einen politischen Prozess eingebunden ist, ist die Nachvollziehbarkeit ein wichtiges Eignungskriterium, welches es stets im Auge zu behalten gilt.

# <span id="page-23-0"></span>**Literatur**

- Bau- und Umweltschutzdirektion Kanton Basel-Landschaft, Amt für Raumplanung. 2015. «Raumkonzept Basel-Landschaft, Grundlagenbericht». Liestal
- Bundesamt für Landestopografie swisstopo. 2015. «Objektkatalog swissTLM3D 1.3».
- Bundesamt für Statistik. 2016a. «Mobilität und Verkehr Taschenstatistik 2016». Neuchâtel.
- Bundesamt für Statistik. 2016b. «Regionale Disparitäten in der Versorgung der Bevölkerung mit Dienstleistungen». Neuchâtel.
- *Bundesgesetz über die Raumplanung*. vom 22. Juni 1979 (Stand am 1. Januar 2016).
- Gätzi, Martin. 2004. «Raumstruktur und Erreichbarkeit am Beispiel der Schweiz zwischen 1950 und 2000». Diplomarbeit. ETH Zürich.
- Gebhardt, Hans, Rüdiger Glaser, Ulrich Radtke, und Paul Reuber, Hrsg. 2007. *Geographie: physische Geographie und Humangeographie*. Heidelberg: Spektrum Akad. Verl.
- Meyer, Miro. 2014. «Zur Haltestelle dem Weg und nicht der Nase nach». CAS GIS in der Planung, Projektarbeit. Hochschule für Technik Rapperswil.
- Umweltbundesamt. 2011. «Leitkonzept Stadt und Region der kurzen Wege. Gutachen im Kontext der Biodiversitätsstrategie». Dessau-Roßlau.

# <span id="page-24-0"></span>**Anhang A Prozessmodelle**

## <span id="page-24-1"></span>A.1 Datenaufbereitung

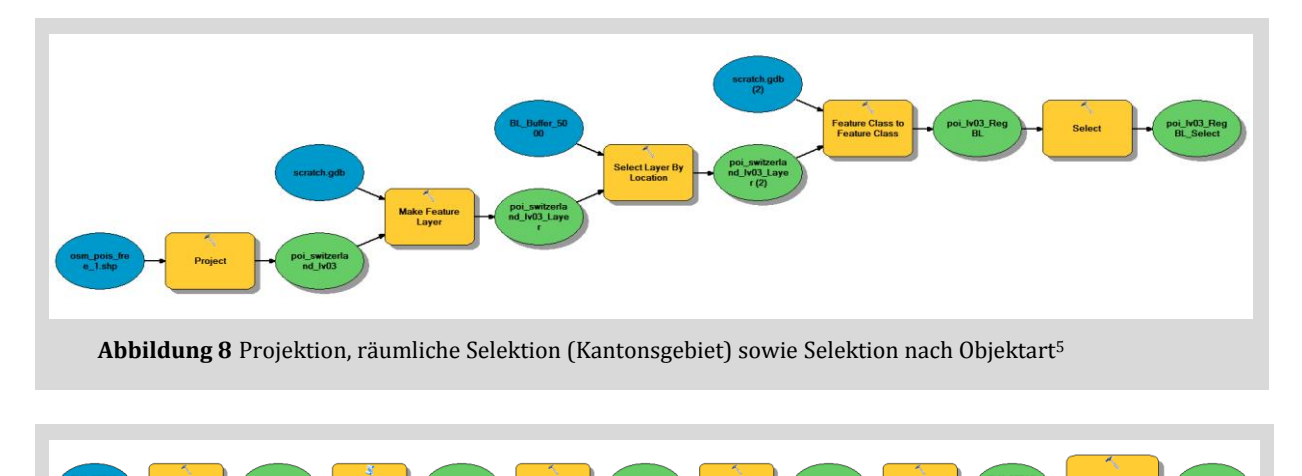

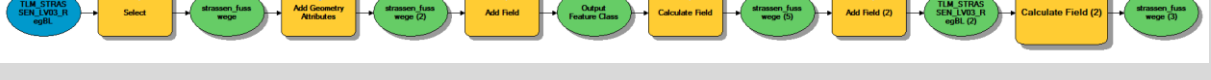

#### **Abbildung 9** Selektion möglicher Fusswegverbindungen und Berechnung des Kostenattributs "Gehminuten"

## <span id="page-24-2"></span>A.2 Netzwerkanalyse

-

<span id="page-24-3"></span>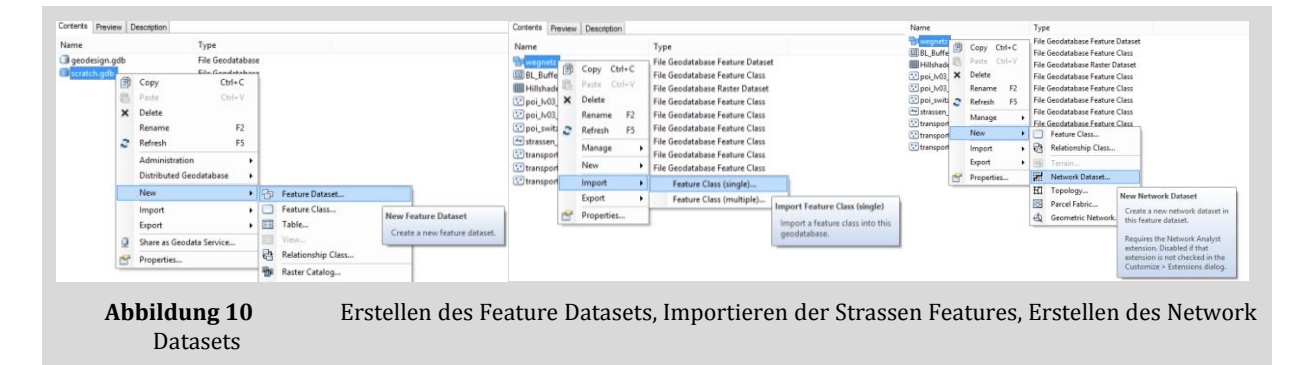

<sup>5</sup> Die Abbildung zeigt beispielhaft die Arbeitsschritte für den Datensatz *OpenStreetMap Data – Points of Interest*. Analog wurden die Arbeitsschritte des Modells für den Datensatz *OpenStreetMap – Transport Infrastructure* ausgeführt.

<span id="page-25-0"></span>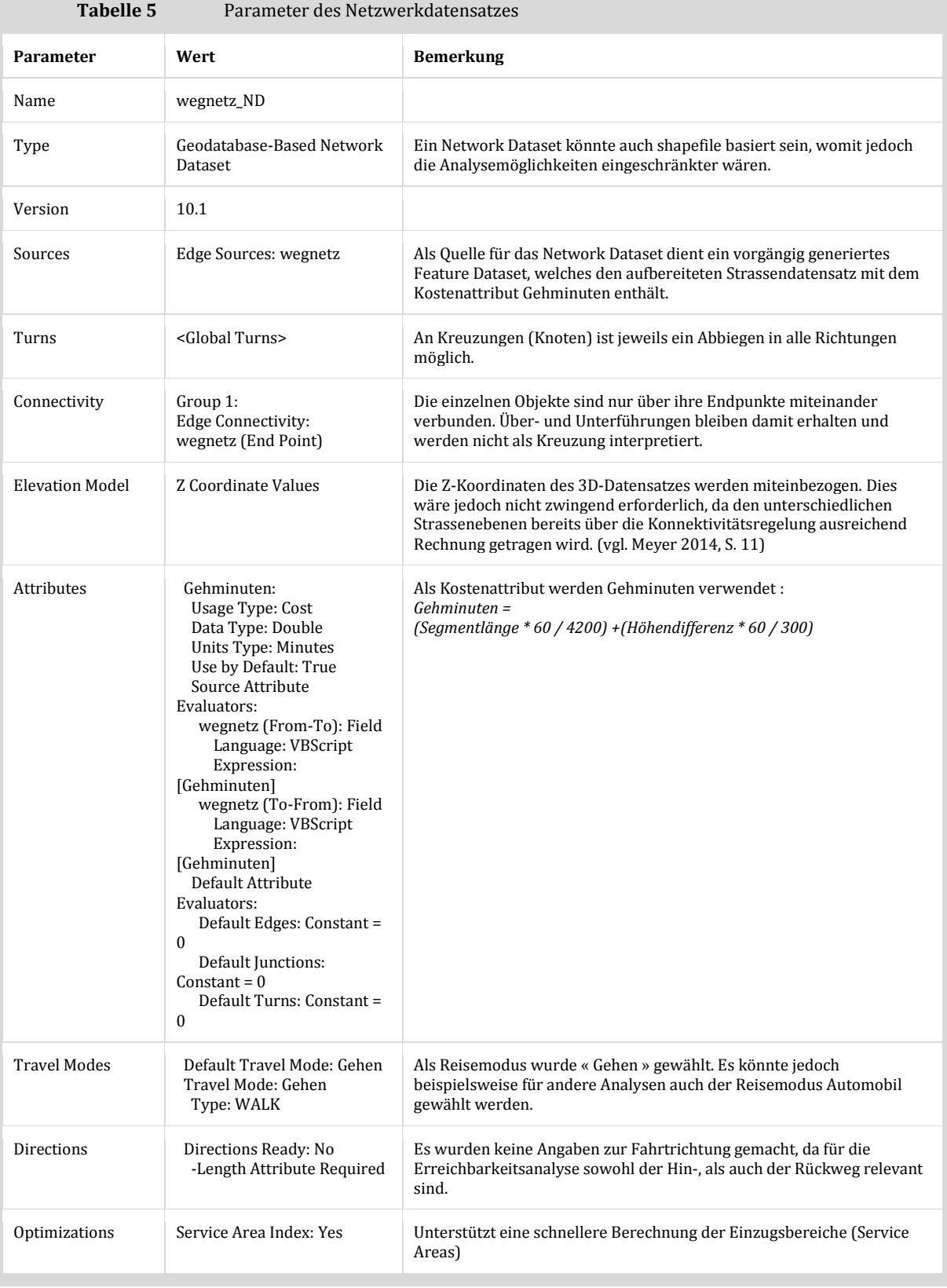

<span id="page-26-0"></span>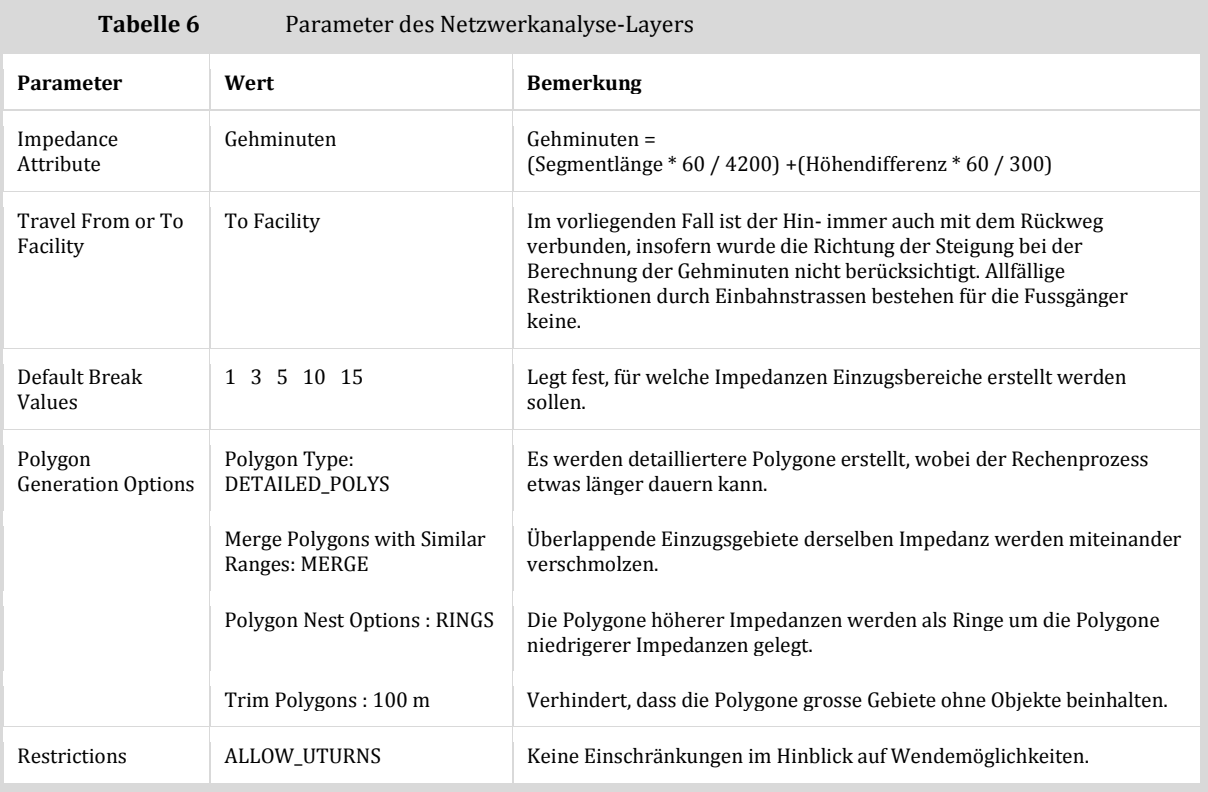

<span id="page-26-1"></span>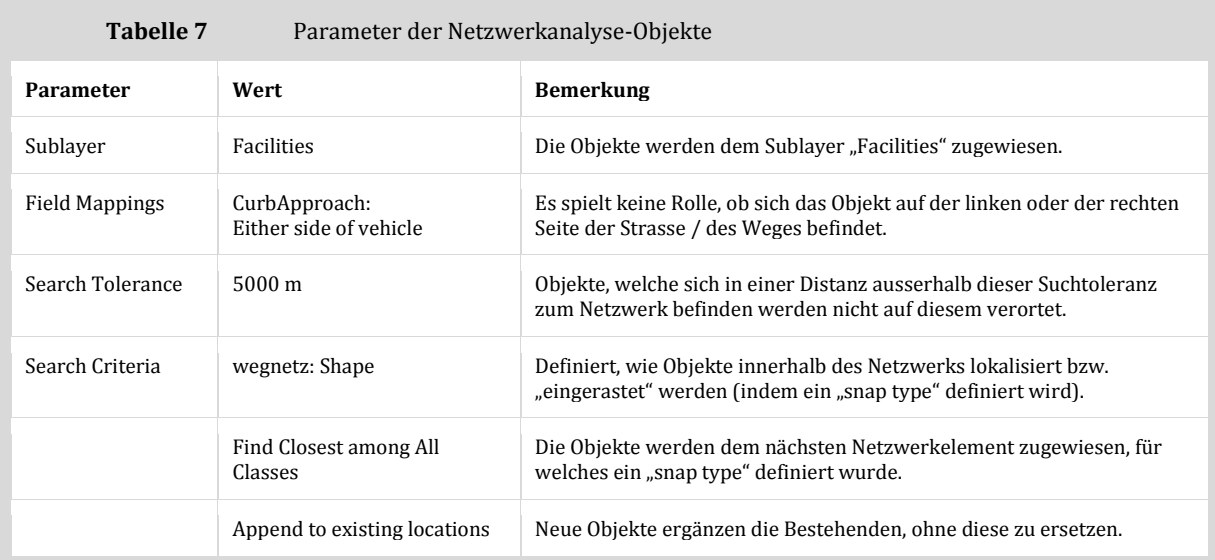

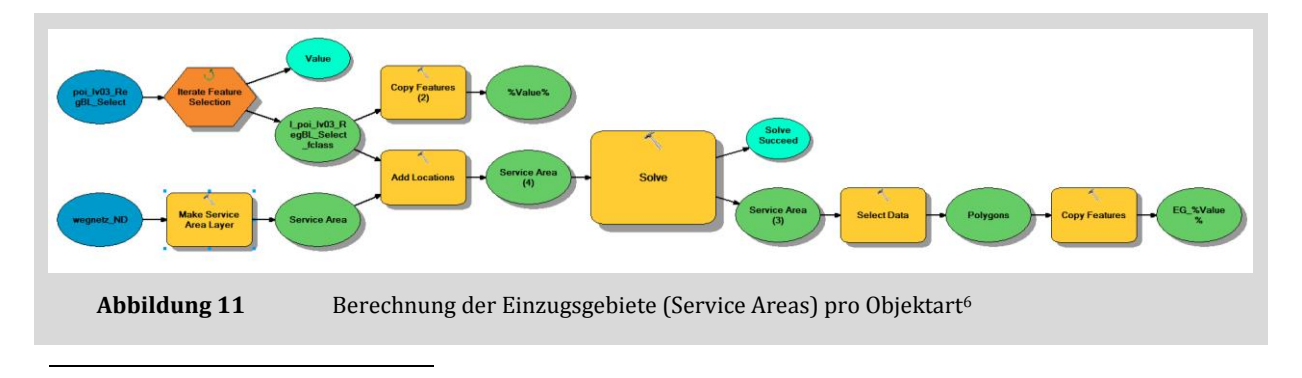

<sup>6</sup> Die Abbildung zeigt beispielhaft die Arbeitsschritte für die POI. Analog wurden die Arbeitsschritte des Modells für die in separatem Datensatz enthaltenen Bahnhöfe ausgeführt (ohne Iteration).

# <span id="page-27-0"></span>A.3 Iterative Rasteranalyse

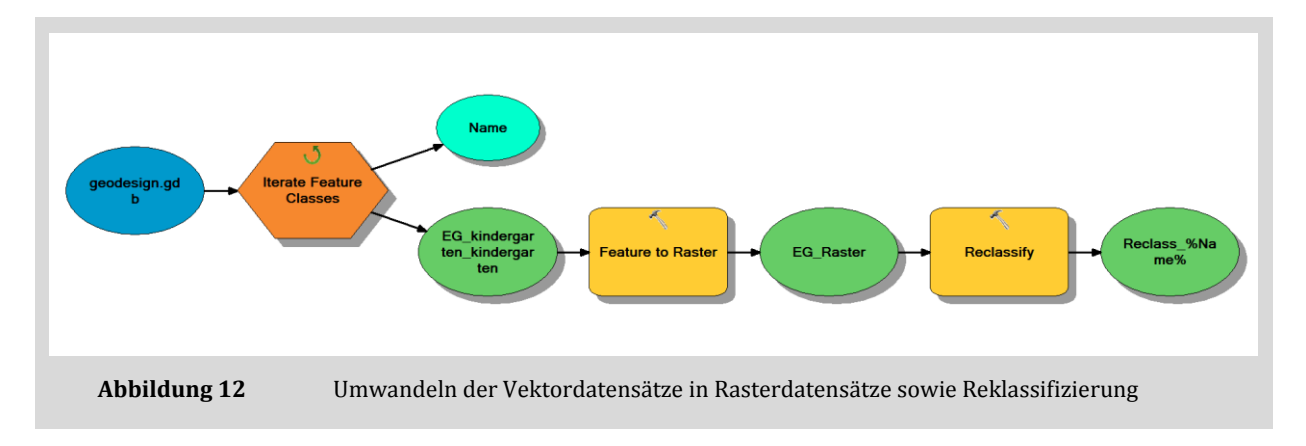

<span id="page-27-2"></span><span id="page-27-1"></span>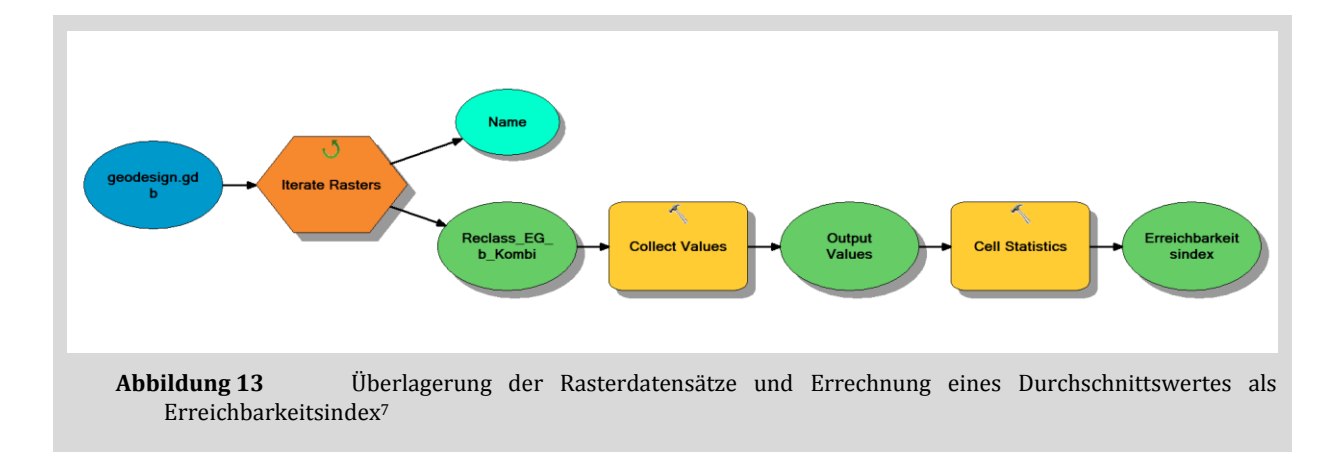

<sup>-</sup><sup>7</sup> Diese Arbeitsschritte wurden dreimal ausgeführt: zunächst je einmal zur Berechnung der Erreichbarkeit von Ausbildungsstätten (Kindergärten, Schulen) und Erholungsmöglichkeiten (Parks, Spielplätzen, Sportzentren) und anschliessend zur Berechnung des allgemeinen Erreichbarkeits-Index.

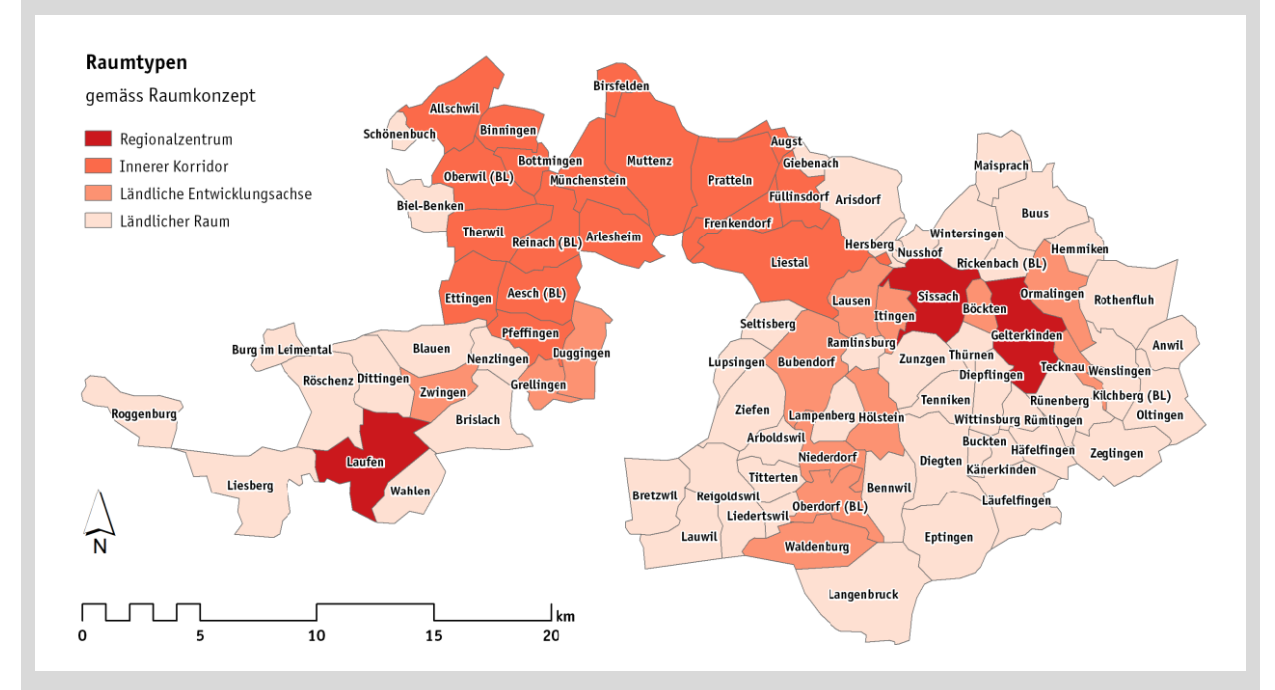

# <span id="page-28-0"></span>**Anhang B Ergebnisse nach Raumtypen**

<span id="page-28-1"></span>**Abbildung 14** Raumtypen Kanton Basel-Landschaft (Bau- und Umweltschutzdirektion Kanton Basel-Landschaft, Amt für Raumplanung 2015, S. 80)

<span id="page-28-2"></span>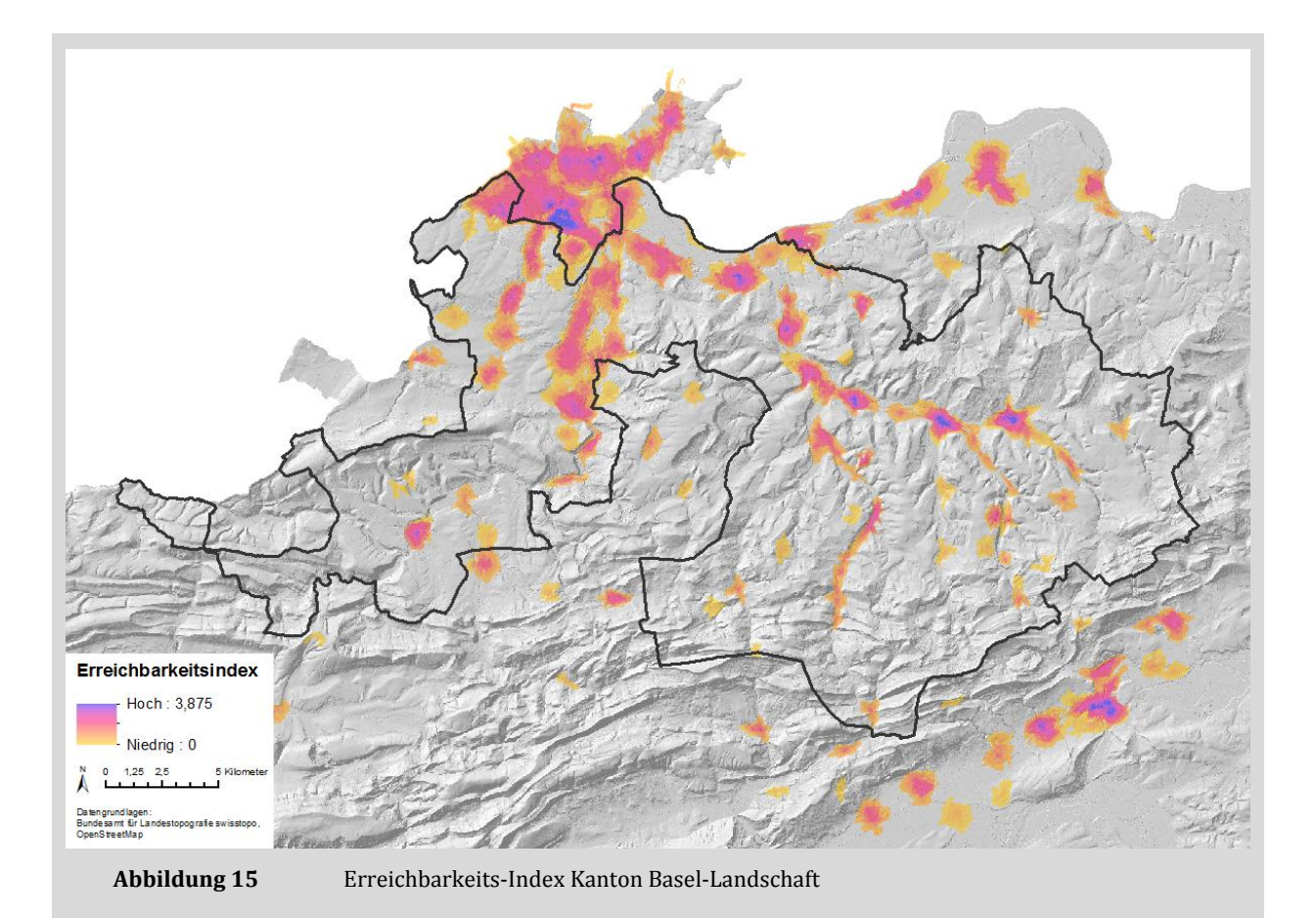

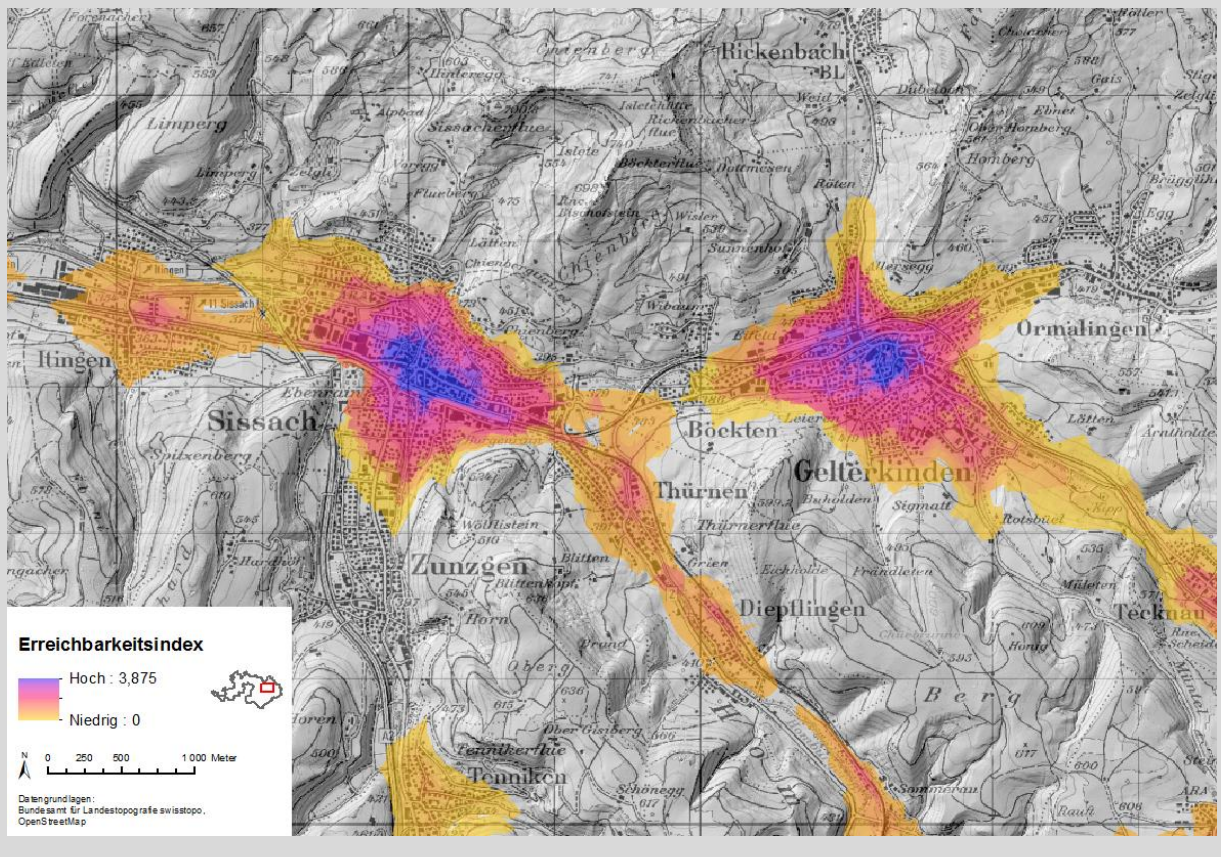

**Abbildung 16** Die Regionalzentren Sissach und Gelterkinden

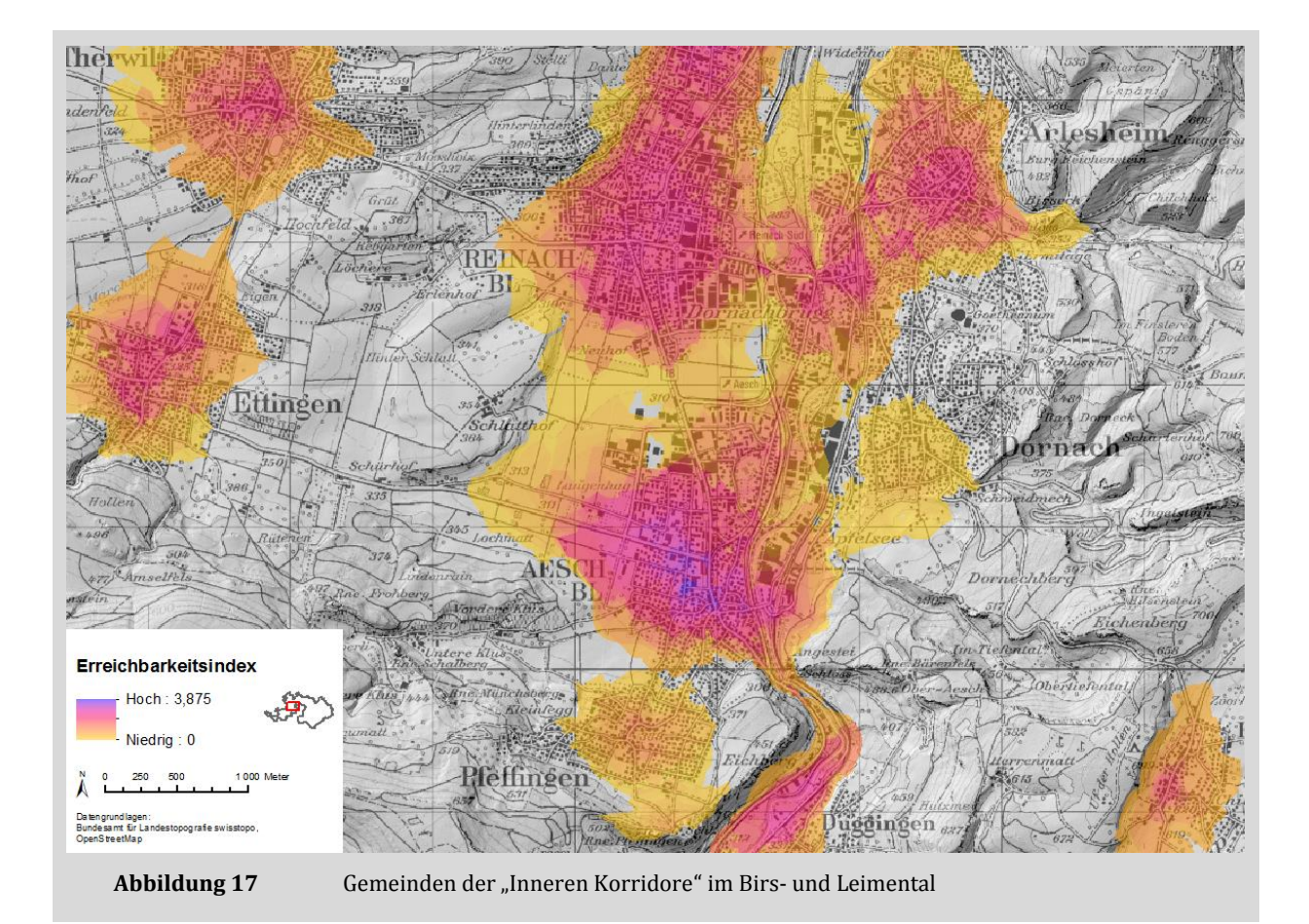

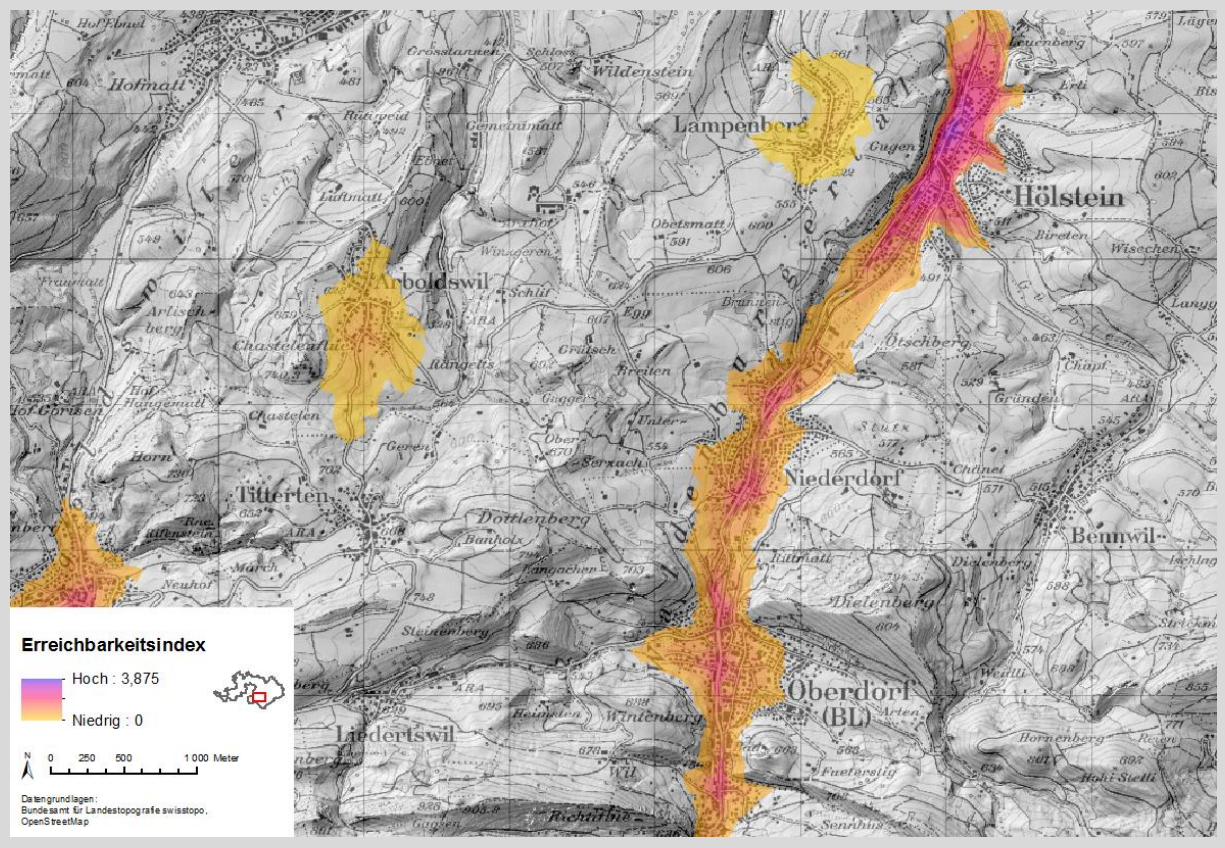

Abbildung 18 Gemeinden der "Ländlichen Entwicklungsachse" Waldenburgertal

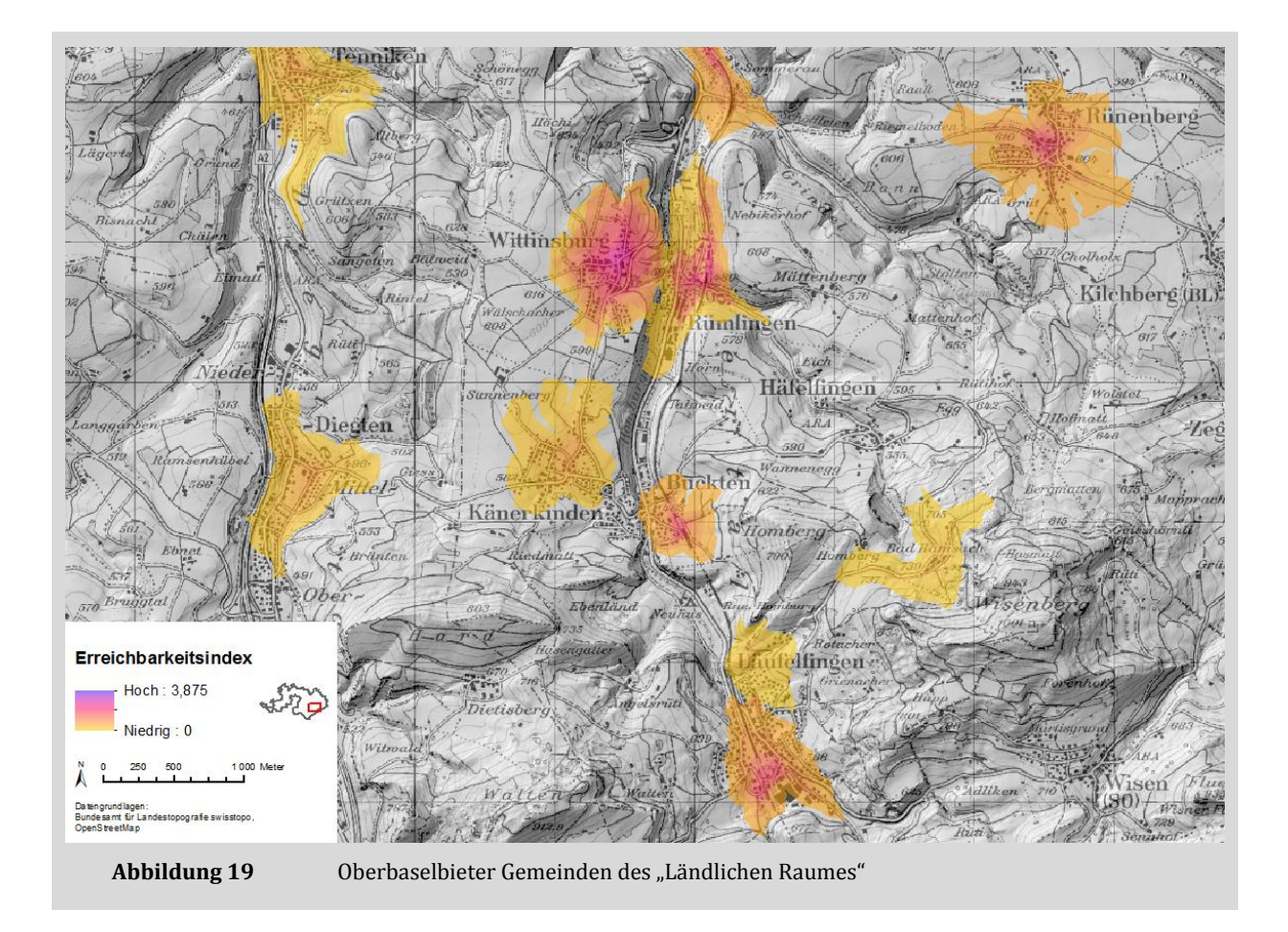